# **UNIVERSIDAD AUTÓNOMA METROPOLITANA**

# **DIVISIÓN DE CIENCIAS BÁSICAS E INGENIERÍA**

# **INGENIERÍA EN COMPUTACIÓN**

# **PROYECTO TEMINAL**

Por: Nancy Guzmán González

Matrícula: 205360693

Bajo la dirección de: Dr. Héctor Javier Vázquez.

# REPORTE FINAL

# **Aplicación de Distintas Técnicas de Minería de Datos para el Tratamiento de Información.**

Elaborado bajo la estrecha colaboración del Dr. Héctor Javier Vázquez.

# **Contenido**

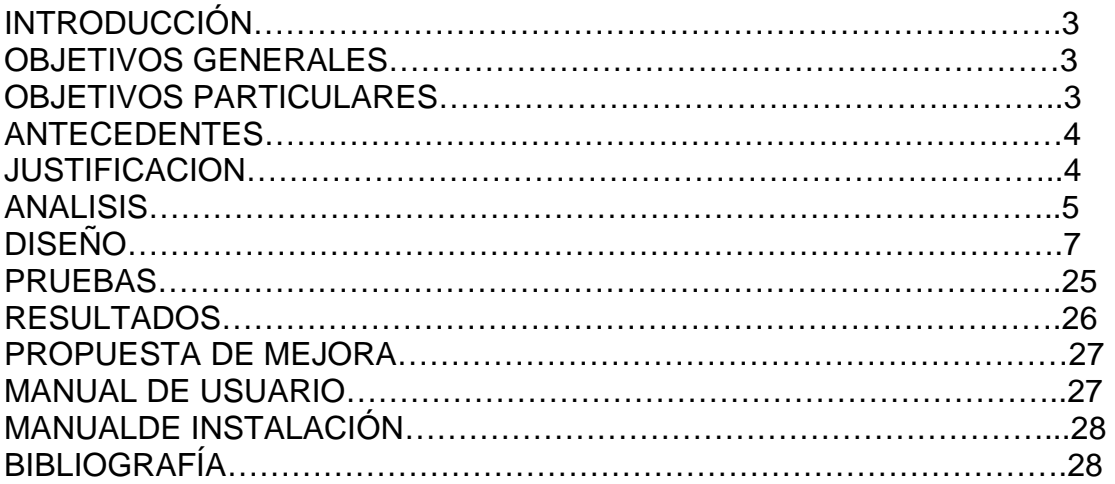

# **INTRODUCCIÓN**

El presente documento describe el trabajo realizado durante las etapas de análisis, diseño e implementación del sistema "**Aplicación de Distintas Técnicas de Minería de Datos para el Tratamiento de Información"**.

A su vez explica detalladamente cada uno de los pasos de los algoritmos implementados para la limpieza de datos, otro objetivo del documento es analizar la eficacia de los algoritmos implementados.

El análisis está basado en la evaluación de la interfaz y funcionamiento del software a partir del uso de métricas, además se propondrán posibles mejoras y ampliaciones a realizar al sistema en un futuro.

Al final del documento se podrá encontrar una lista de requisitos necesarios para la ejecución del sistema, así como un manual de usuario donde se explica cómo se debe utilizar el sistema.

#### **Objetivo general**

Diseñar una aplicación de Minería de Datos que integre distintas estrategias, univariadas y multivariadas, para corregir datos ausentes y/o incoherentes en bases de datos.

#### **Objetivos particulares**

- a) Elaborar un módulo para la creación y el manejo de información. El cual deberá permitir la importación e identificación de bases de datos o la captura de información. Una vez terminado el proceso de limpieza de datos, este módulo también deberá permitir la exportación de los datos.
- b) Aplicar distintas estrategias (con una o más variables) para efectuar la limpieza de datos.
- c) Efectuar una serie de pruebas a partir de métricas que evalúen aspectos como: Seguridad, utilización de recursos, latencia, disponibilidad, accesibilidad, precisión y transacción.
- d) Analizar los resultados obtenidos a partir del análisis obtenido al evaluar las métricas antes descritas.
- e) Elaborar la documentación correspondiente.

#### **Antecedentes:**

La Minería de Datos es una actividad que tiene como objetivo extraer información útil y no trivial de grandes volúmenes de datos. Ésta integra varias disciplinas como el Aprendizaje Automático, Bases de Datos y Estadística.

Existen varias aplicaciones comerciales y de distribución libre como WEKA y TANAGRA. Sin embargo muchas de éstas son complejas y difíciles de usar. La aportación de este proyecto, es integrar varios algoritmos de minería de datos y permitir su uso mediante una interfaz fácil de usar (weka, 2010).

No se tiene registro de proyectos similares, desarrollados dentro de la UAM. En uea´s de la Maestría en Ciencias de la Computación de la UAM, plantel Azcapotzalco, se ofrecen en los temarios técnicas de minería de datos. A nivel Licenciatura en este mismo plantel, se menciona que existe la minería de datos y se comentan algunas aplicaciones que trabajan con ésta, sin embargo no se profundiza en el tema. (UAM, 2010)

Un problema que no ha sido tratado en forma explícita es la limpieza de los datos, ya que en muchos casos éstos están incompletos. Para esto se han desarrollado algunas metodologías en diversas disciplinas como la medicina (Carracedo, Etal., 2006), la ingeniería, agronomía, etc.

#### **Justificación:**

En la actualidad, las tecnologías de la información juegan un papel sumamente importante, en diversas actividades de nuestra sociedad. Al paso de los años, la cantidad de datos ha crecido exponencialmente haciendo muy difícil extraer información relevante. Aunado a este problema, también se genera gran cantidad de información incompleta con datos ausentes y/o erróneos. La mayoría de las técnicas de tratamiento y manejo de información supone que los datos de entrada están correctos y no consideran que mucha de esta información pueda ser incompleta o errónea. En una organización esto puede llevar a decisiones incorrectas, ya que si sus sistemas de información contienen datos erróneos o incompletos, se obtendrán conclusiones incorrectas y decisiones equivocadas.

Lo anterior ha originado pérdidas cuantiosas, ya que se realizan estudios estadísticos con resultados obsoletos, sin apego a la realidad. Ante tales circunstancias es evidente que el principal problema radica en el uso de información sin un pre tratamiento. El actual proyecto erradicará el problema de trabajar con sistemas de información cuya estructura posee gran cantidad de datos ausentes o incongruentes, lo cual obstaculiza el estudio y extracción de datos subyacentes de las bases de datos. De este modo se podrán hacer mejores estimaciones, deducir relaciones y patrones fiables.

El pre tratamiento de los datos se llevará a cabo, haciendo uso de distintas técnicas de minería de datos, seleccionando entre éstas la que se ajuste al comportamiento de los datos. El software a desarrollar, está ligado al desarrollo educativo de los alumnos de ingeniería en computación, estadística o cualquier otra persona que desea optimizar información mediante la minería de datos.

El campo de desarrollo de la minería de datos es extenso y representa un área de oportunidad, ya que surge a partir de la necesidad de extraer información confiable que se encuentra implícita en un sistema de información. Muchas organizaciones apoyan su desarrollo en el uso de información. El manejo no trivial de ésta podría representar un aumento en sus utilidades. Con estas premisas el proyecto puede tener una siguiente etapa en la cual se proporcione a estas instituciones datos que les ayuden a optimizar sus recursos y ganancias.

# **ANÁLISIS**

La necesidad de extraer información relevante o darle cierto tratamiento a los datos que se albergan en las tablas que forman parte de una o más bases de datos condujo a la elaboración del presente proyecto, el cual hace un pre tratamiento de dicha información con el objeto de erradicar celdas cuya información es ausente o incongruente, de este modo se podrán hacer mejores estimaciones, deducir relaciones y patrones fiables.

El pre tratamiento de los datos se llevará a cabo, haciendo uso de distintas Técnicas de minería de datos, las cuales se describen a continuación:

a) Módulo limpieza con ponderación:

La función principal de este módulo es detectar registros incompletos, cuya información es muy similar a registros que tienen todas sus celdas llenas, con el fin de multiplicar el peso de estos por los registros incompletos y proporcionar un llenado coherente de la información faltante.

Para aplicar este método se verificará que el usuario haya seleccionado una tabla valida, es decir que posea más de 3 registros, que el método pueda aplicarse , para determinar lo anterior se checará que exista al menos un registro con celdas que requieran un tratamiento estadístico, lo siguiente es comprobar que existan como mínimo 2 registros cuya información sea similar a la del registro incompleto, una vez efectuadas las verificaciones pertinentes se aplica el método de limpieza con ponderación multiplicando el peso de los registros donantes por el del registro receptor.

b) Módulo limpieza con medidas de tendencia central:

Este módulo realizará un llenado de datos, en las celdas vacías, con datos obtenidos a partir de medidas de tendencia central de las variables conocidas.

Este algoritmo debe verificar una serie de aspectos que le permitan saber si es aplicable, lo primero es determinar si el usuario pretende limpiar una tabla valida con al menos 5 registros, de los cuales no puede existir más del 40% de registros inconclusos o con incongruencias, además el algoritmo determina si se cuenta con la información necesaria para aplicar dicho algoritmo en caso contrario informa al usuario que no es

posible aplicar dicho método. Una vez que se efectuaron las comprobaciones pertinentes se aplica el método de limpieza.

c) Módulo de Asignación hot-deck:

El módulo se enfocará a sustituir los datos faltantes con valores de un donante que coincide en las respuestas para otras variables.

Lo primero que efectuará este algoritmo es verificar que se cuente con una tabla valida, que el usuario haya introducido los parámetros necesarios y que el algoritmo pueda ser aplicado, efectuado lo anterior se procede a aplicar el método de limpieza.

d) Módulo de asignación multivariada :

Este módulo permite descubrir asociaciones o agrupaciones entre todos los datos.

Lo primero que lleva a cabo este método de limpieza es verificar que se cuente con una tabla valida, que el usuario haya introducido los parámetros necesarios y que el algoritmo pueda ser aplicado, Una vez que se cumple con lo anterior se procede a aplicar el método de limpieza para este caso se aplicará la técnica de bayes.

e) Módulo para la creación y manejo de información: Para el manejo de la información, creación, importe y exportación de tablas se utilizará la herramienta phpmyadmin.

El sistema obtenido realiza dos tipos de funciones:

- a) Toma la tabla a depurar y localiza celdas sin información o con incongruencias para efectuar pre tratamiento de los datos aplicando algún método de minería de datos.
- b) Recupera la tabla depurada, permitiendo al usuario exportar las tablas que él considere pertinentes.

Para la primera funcionalidad del sistema las entradas deben ser:

a) Nombre de la base de datos.

.

- b) Nombres de las tablas a analizar.
- c) Parámetros necesarios para aplicar un algoritmo determinado.

Mientras que la salida es la o las tablas modificadas a partir de algún método de limpieza.

Para la segunda funcionalidad del sistema las entradas deben ser:

a) Formato en que se desea exportar la o las tablas

# **DISEÑO**

Los siguientes diagramas de flujo esquematizan el procedimiento a seguir para determinar sí es factible aplicar un método de limpieza, en cuyo caso se aplicará dicha técnica de minería de datos a partir de la esta se obtendrán tablas limpias y el usuario podrá si así lo desea exportar la nueva tabla o tablas obtenidas.

El usuario tendrá que especificar la base de datos y la o las tablas a analizar.

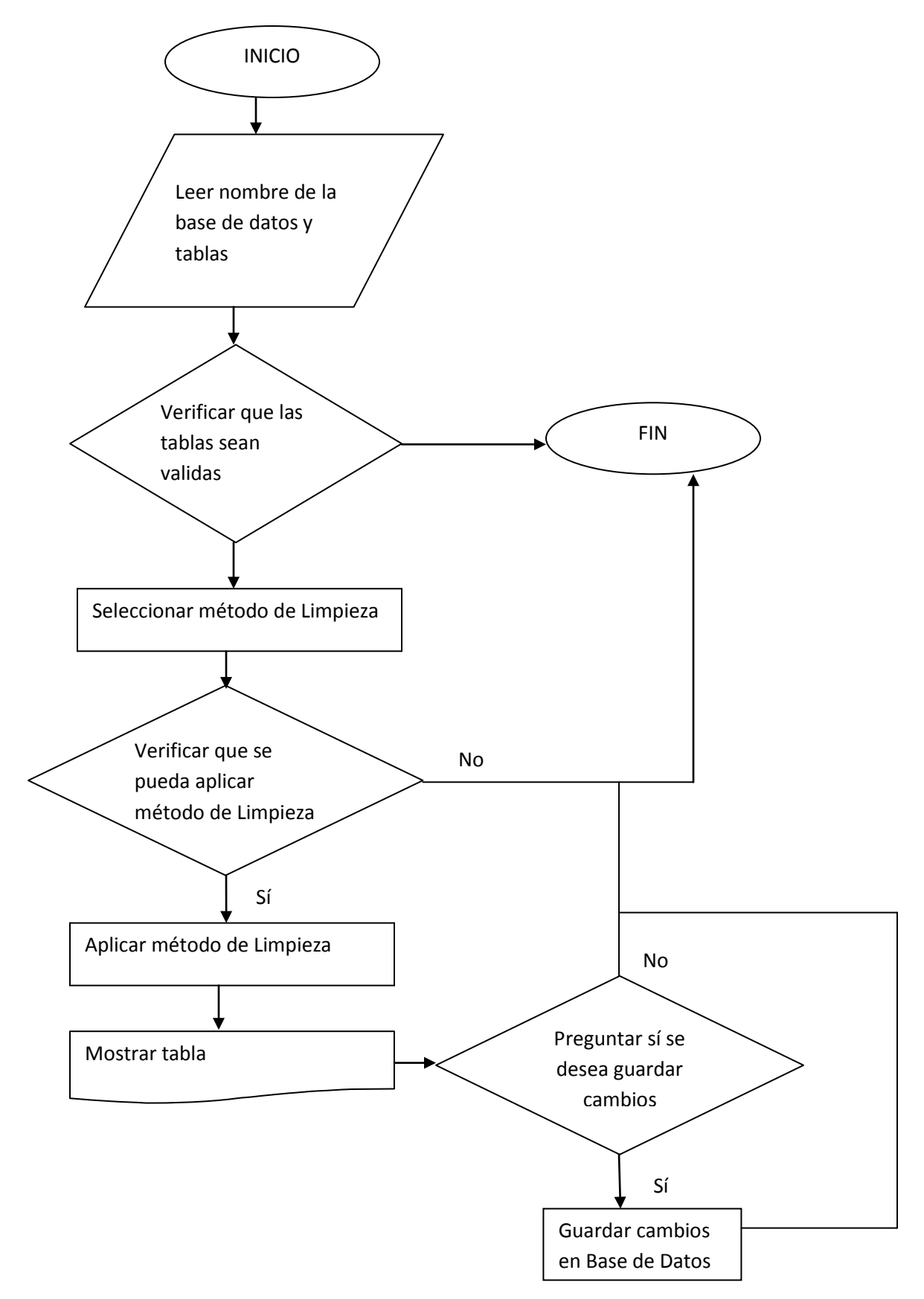

8 **Figura 1. Diagrama de Flujo para seleccionar algún método de limpieza de datos.**

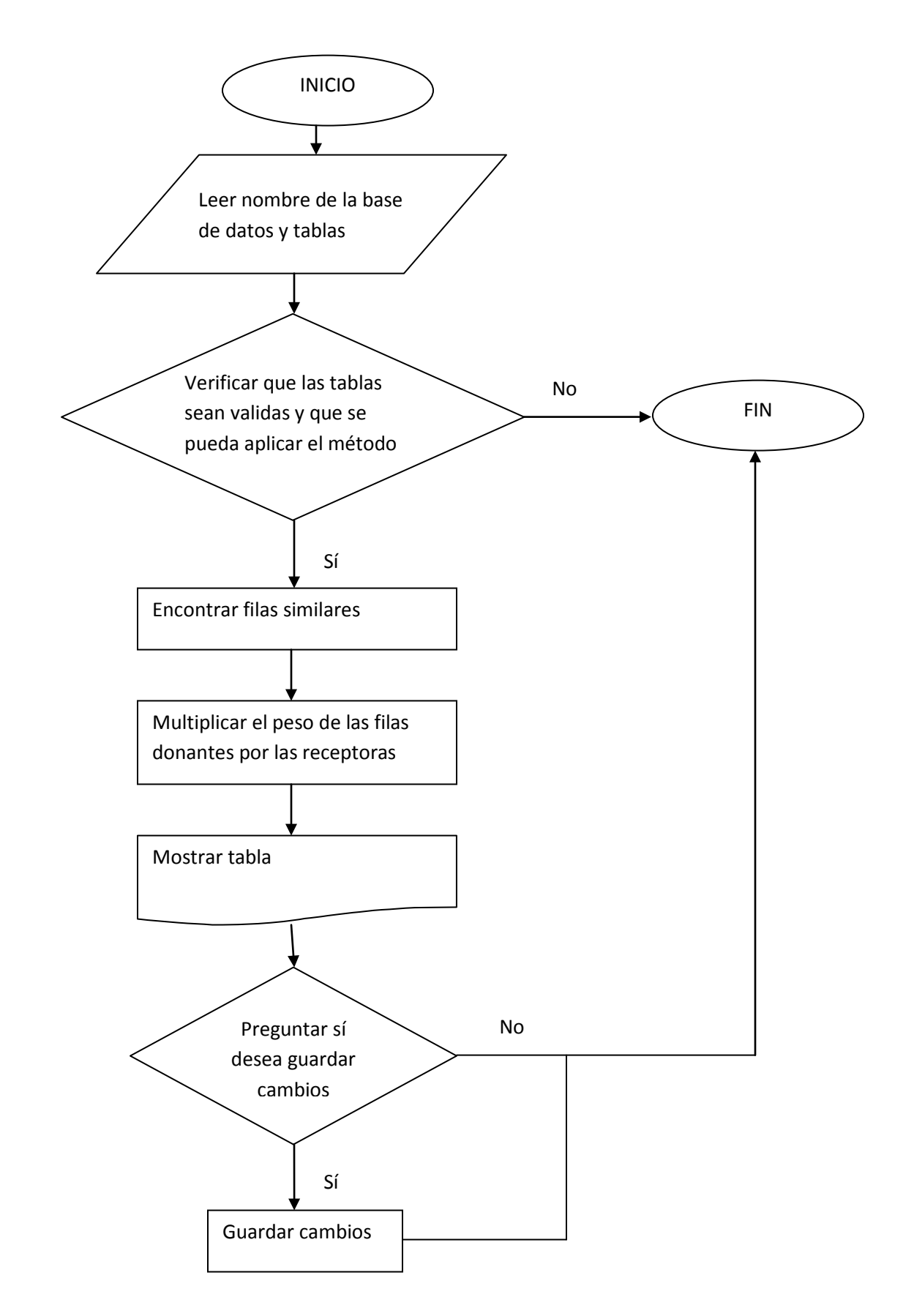

**Figura 2. Diagrama de Flujo para efectuar limpieza de datos por el método de ponderación.** 

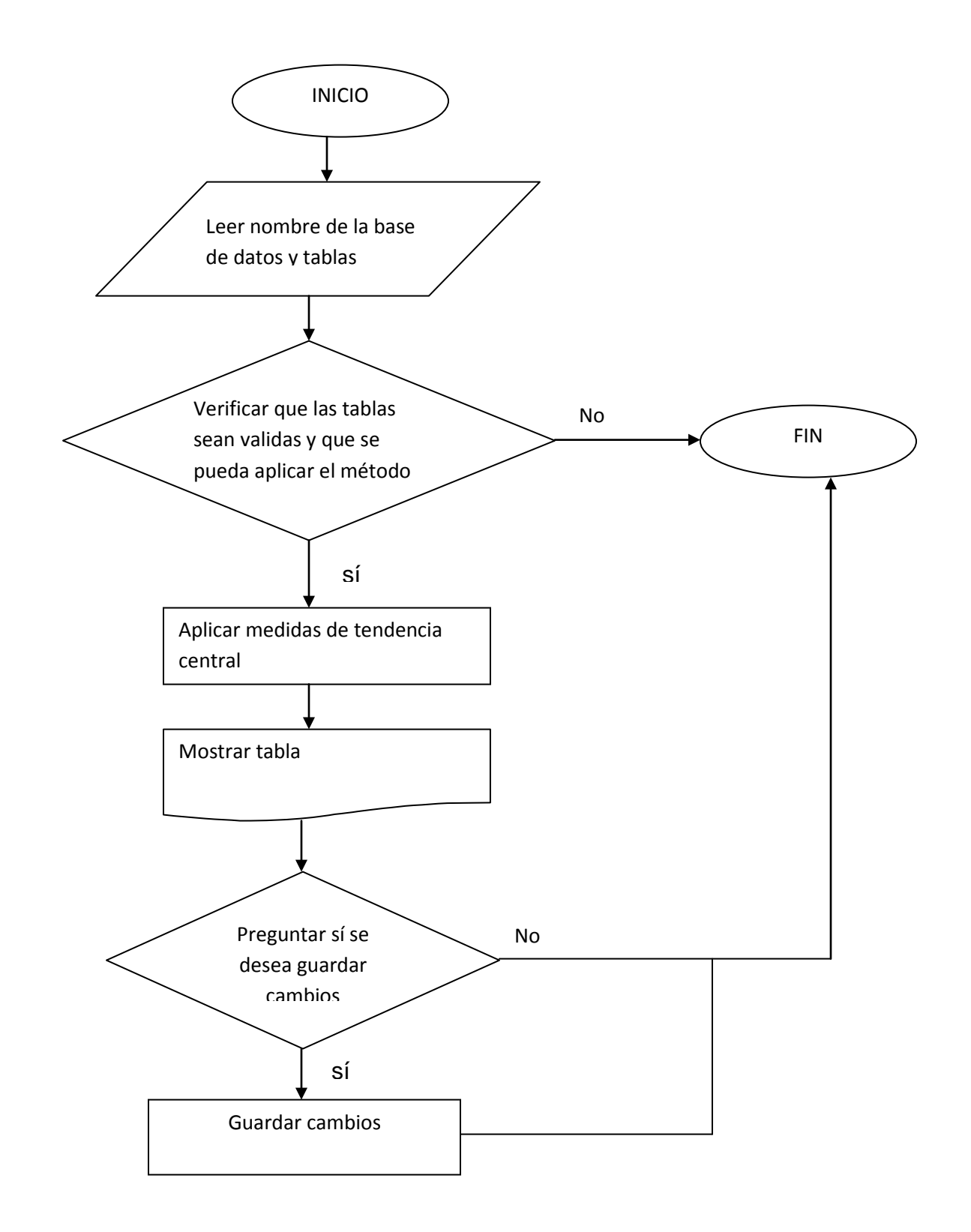

**Figura 3. Diagrama de Flujo para efectuar limpieza de datos por el método de medidas de tendencia central.** 

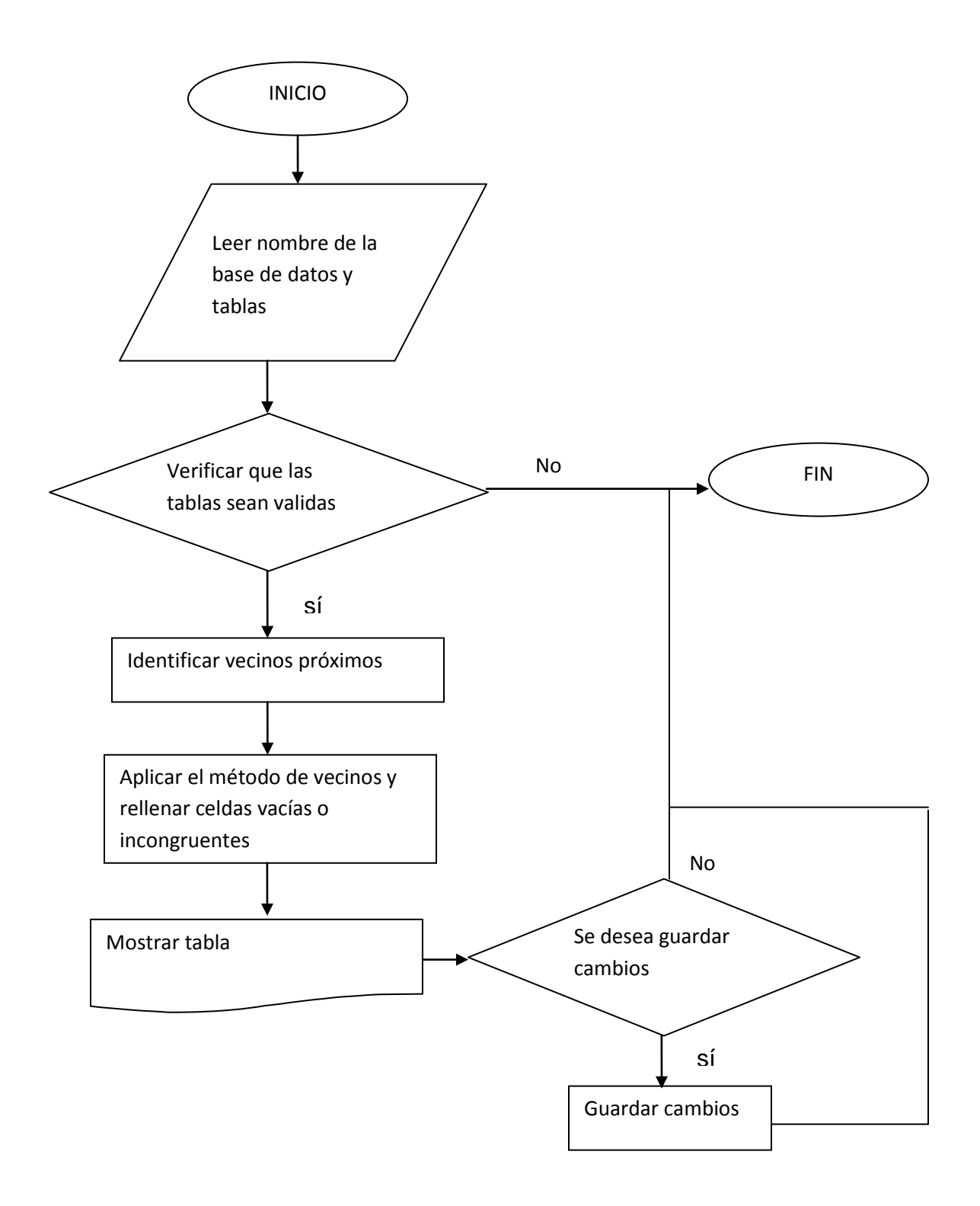

**Figura 4. Diagrama de Flujo para efectuar limpieza de datos por el método de Vecinos próximos.** 

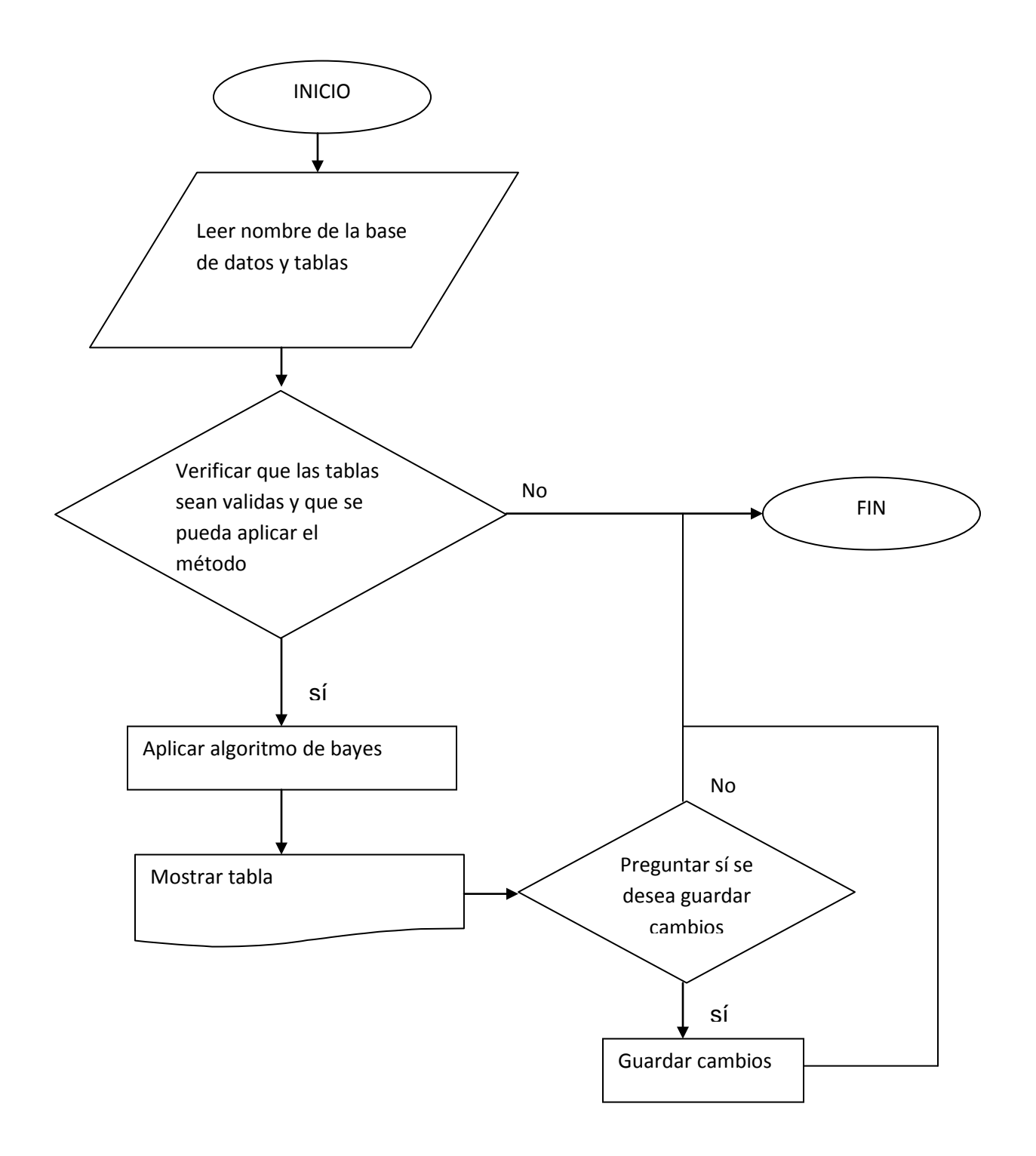

**Figura 5. Diagrama de Flujo para efectuar limpieza de datos por el método de Bayes.** 

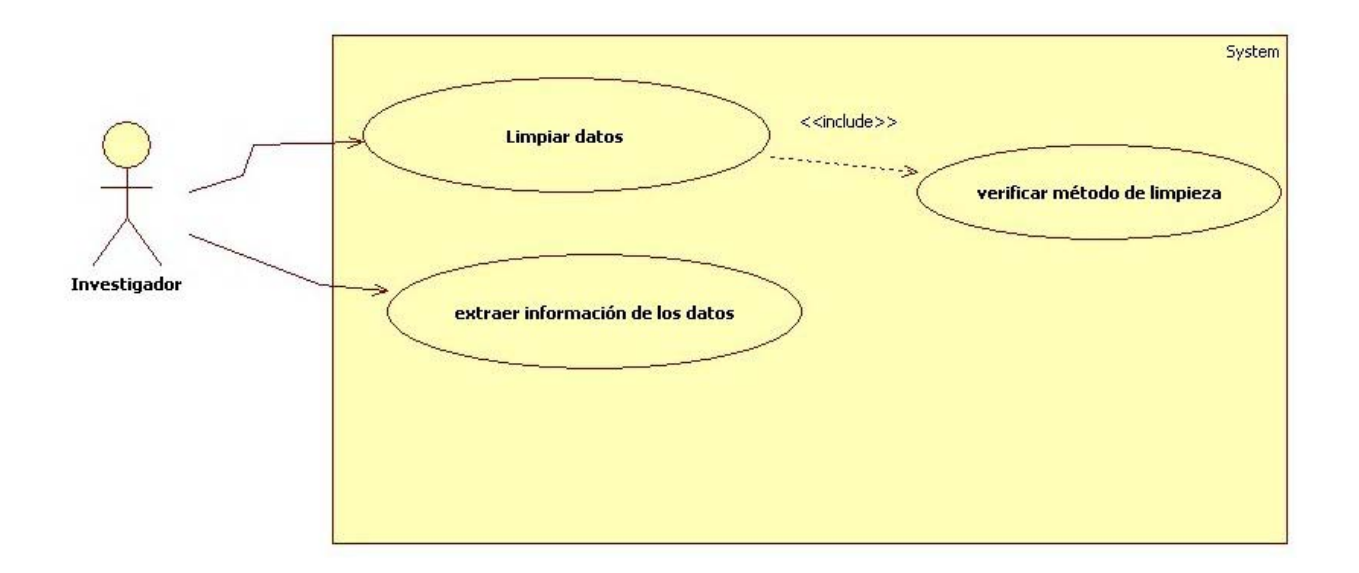

**Figura 6. Diagrama de casos de uso para implementar la aplicación de técnicas de minería de datos para el tratamientos de datos.** 

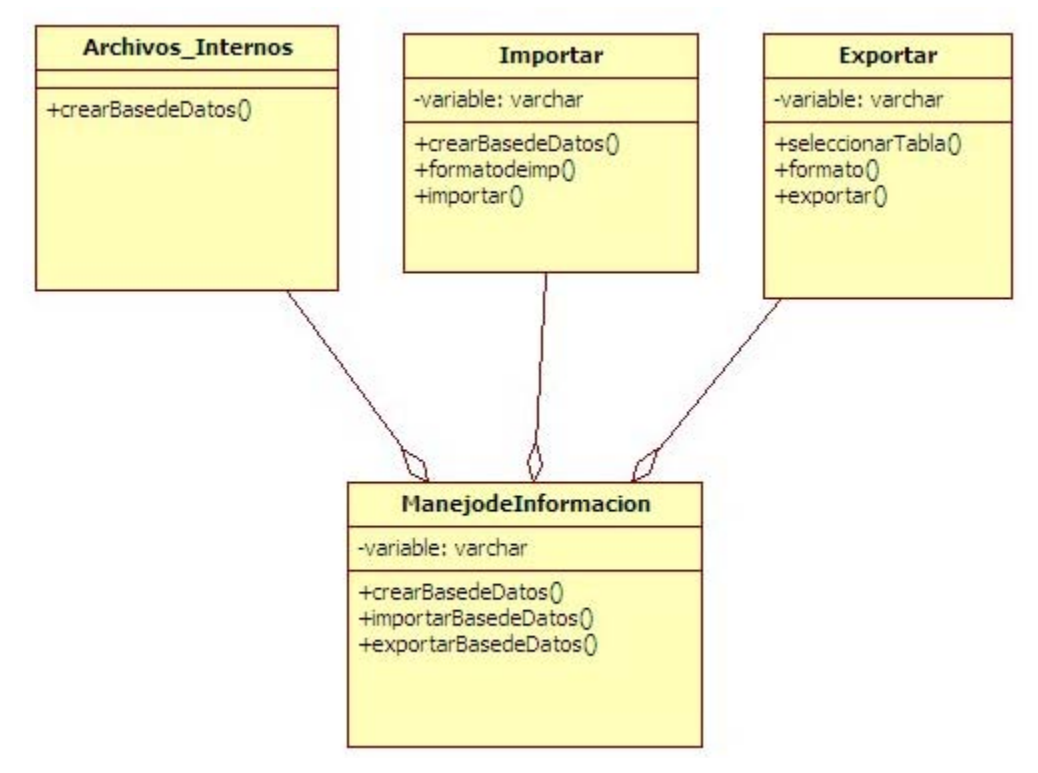

**Figura 7. Diagrama de clases para el manejo de archivos, Se cuenta con una clase que realiza en importe de tablas, otra clase exporta las tablas y la clase archivos internos permite la creación y modificación de bases de datos almacenadas en phpmyadmin.**

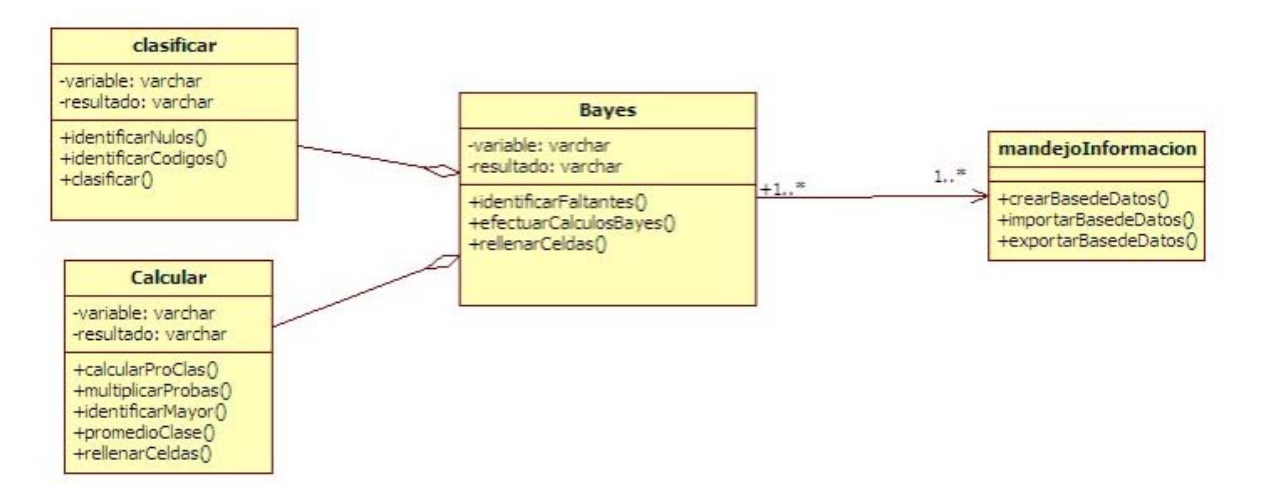

**Figura 8. Diagrama de clases para el algoritmo de bayes, Se cuenta con una clase clasificar que identifica cada una de las combinaciones posibles y las acomoda dependiendo de la clase a la que pertenece, la clase calcula efectúa tratamiento estadístico a los valores de las celdas, posteriormente hace una multiplicación de los valores obtenidos para cada una de las combinaciones, selecciona los valores más grandes obtenidos al multiplicar, para determinar de qué clase hará el promedio, la clase manejo de información, permite manipular las tablas obtenidas de resultado.** 

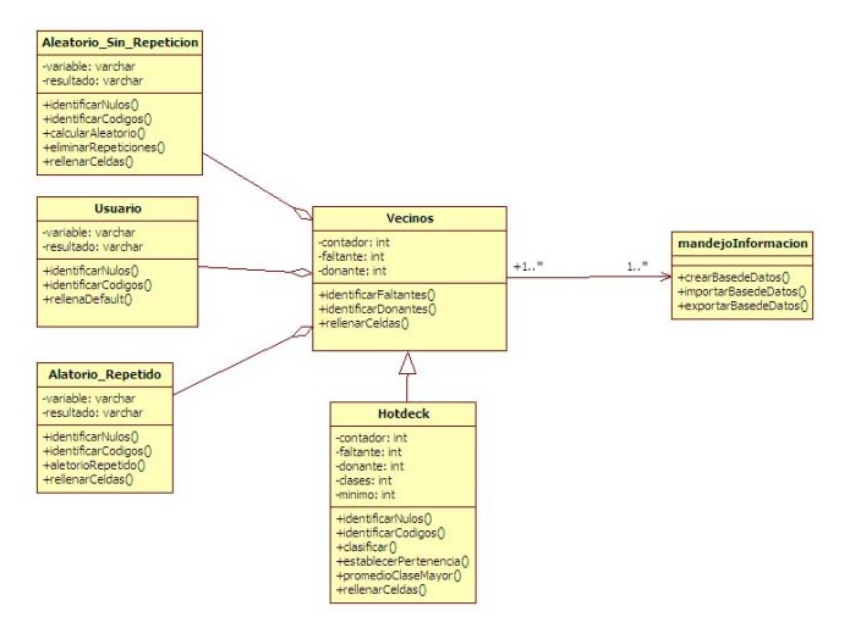

**Figura 9. Diagrama de clases para el algoritmo de vecinos, Se cuenta con la clase usuario que rellenará celdas a partir de los valores que determine el usuario, la clase aleatorio con repetición, asigna valores de manera aleatoria, permitiendo que existan repeticiones, la clase aleatorio sin repetición asigna valores de manera aleatoria, pero sin lugar a repeticiones, la clase hotdeck ordena las filas a partir de la clasificación de las mismas, efectúa cálculos para cada uno de los valores existentes, a partir del valor mínimo proporcionado por el usuario determinara la pertenencia a determinada clase, de la clase con mayor presencia se hará el promedio que se asignará a la celda errónea, por último la clase manejo de información, permite manipular las tablas obtenidas de resultado.** 

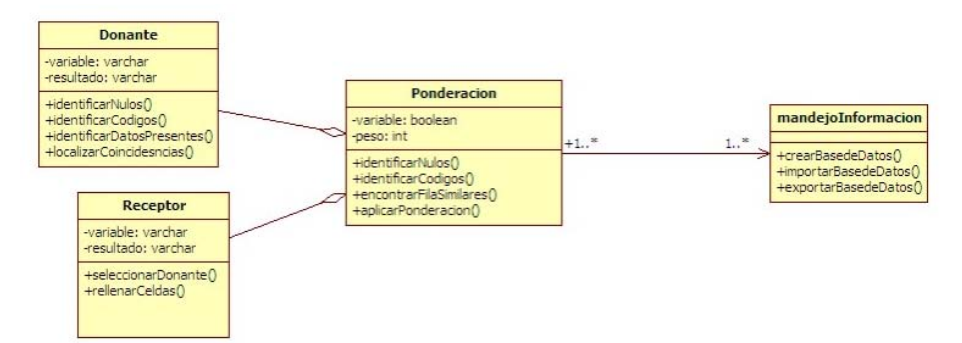

**Figura 10. Diagrama de clases para el algoritmo de ponderación, Se cuenta con una clase donante que identifica filas con datos ausentes, busca filas, cuyos datos sean similares a los datos existentes. La clase receptor selecciona a la fila idónea para donar sus datos y rellena las celdas erróneas, la clase manejo de información, permite manipular las tablas obtenidas de resultado.** 

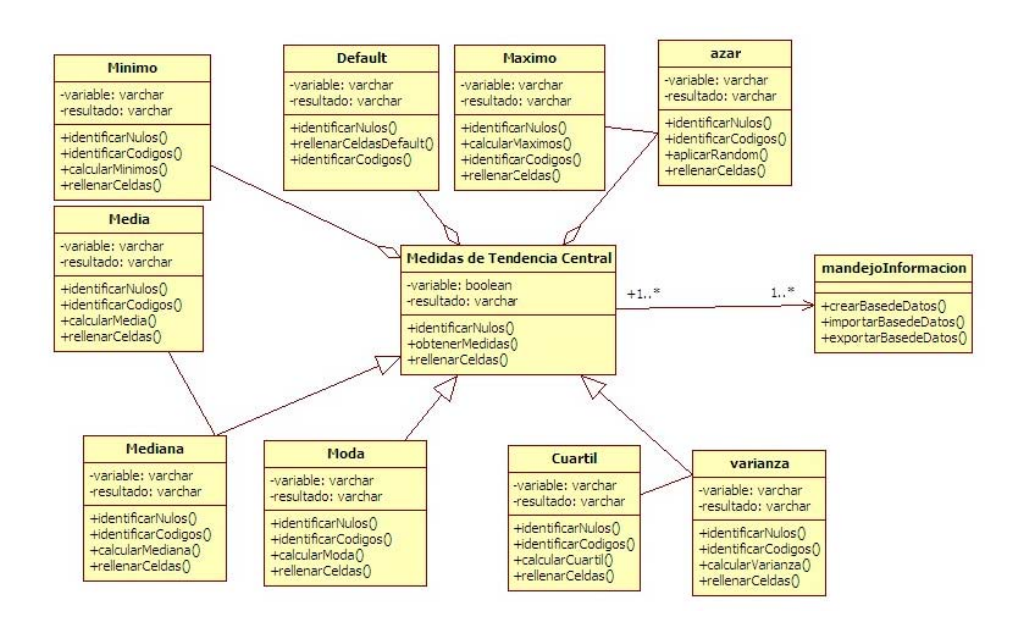

**las tablas obtenidas de resultado. Figura 11. Diagrama de clases para el modulo medidas de tendencia central, Este módulo cuenta con las clases: moda, mediana, media, cuartil, varianza, azar, mínimo, máximo y default las cuales harán los cálculos pertinentes para rellenar las celdas erróneas, la clase manejo de información, permite manipular** 

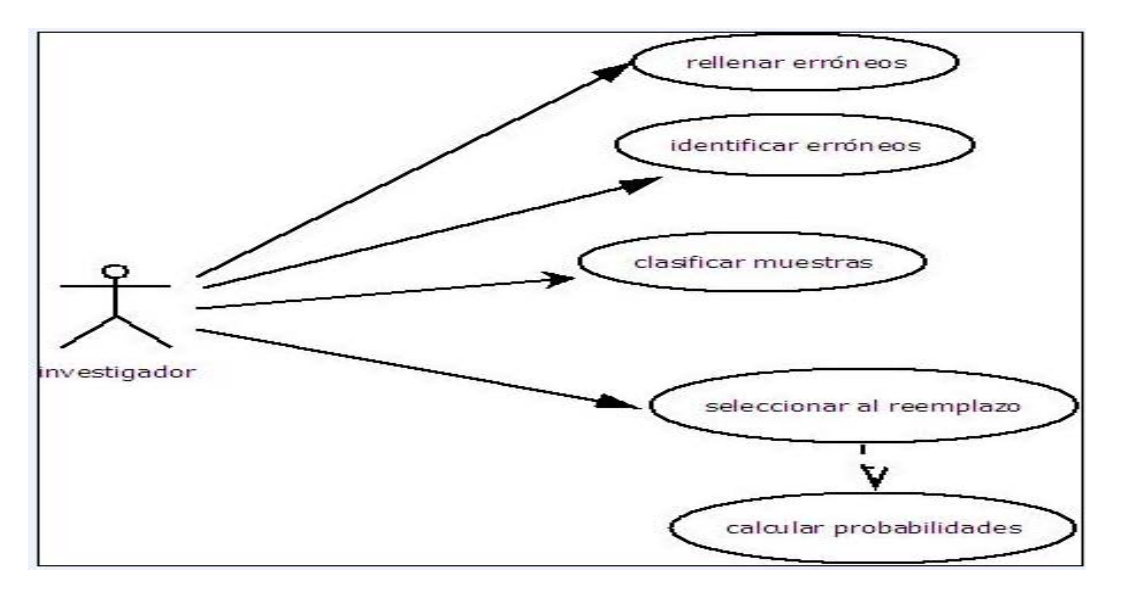

**Figura 12. Diagrama de casos de uso para el algoritmo de bayes.** 

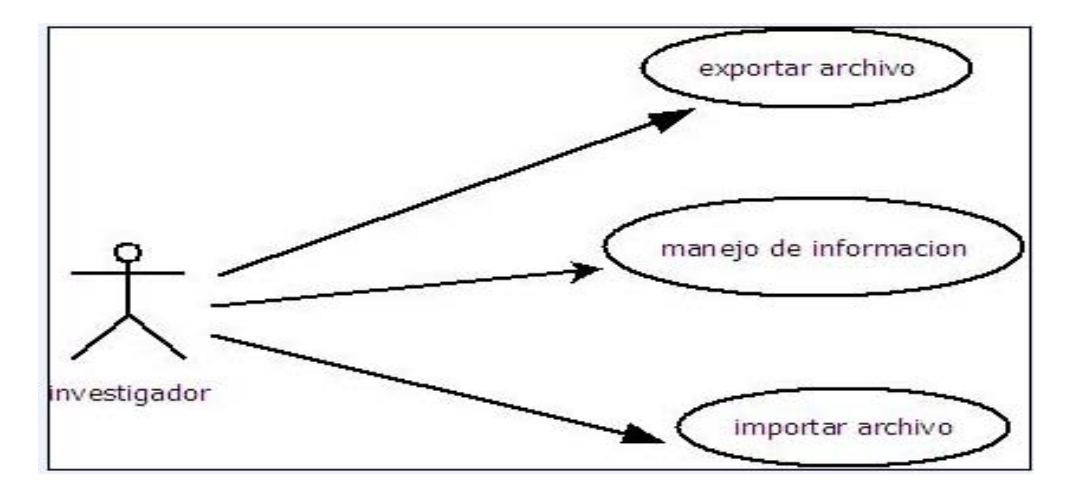

**Figura 13. Diagrama de casos de uso para el manejo de información.** 

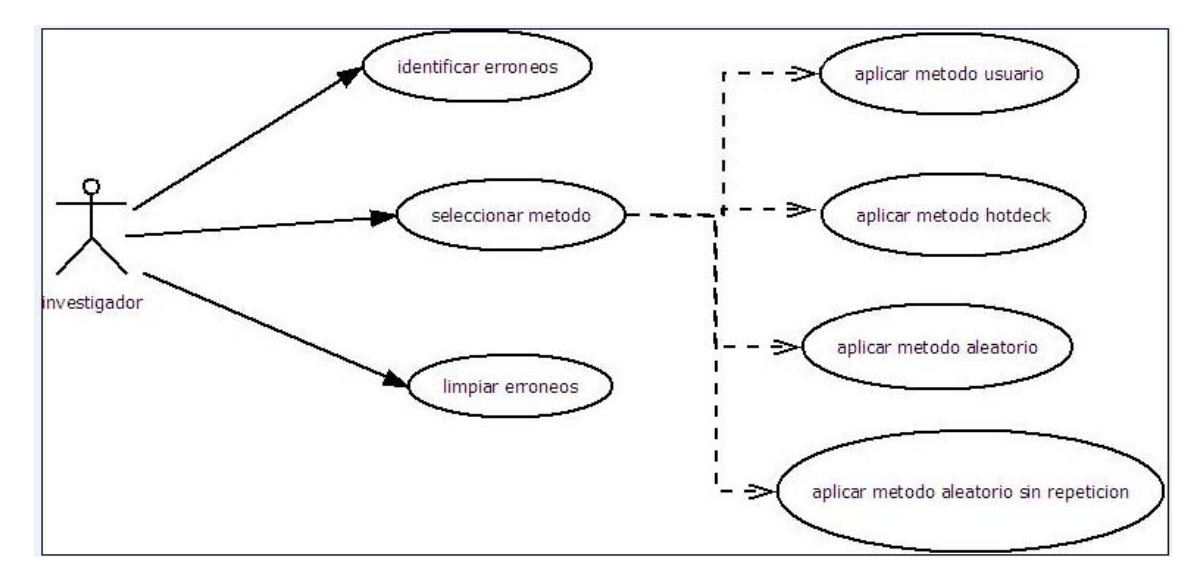

**Figura 14. Diagrama de casos de uso para el algoritmo de vecinos.** 

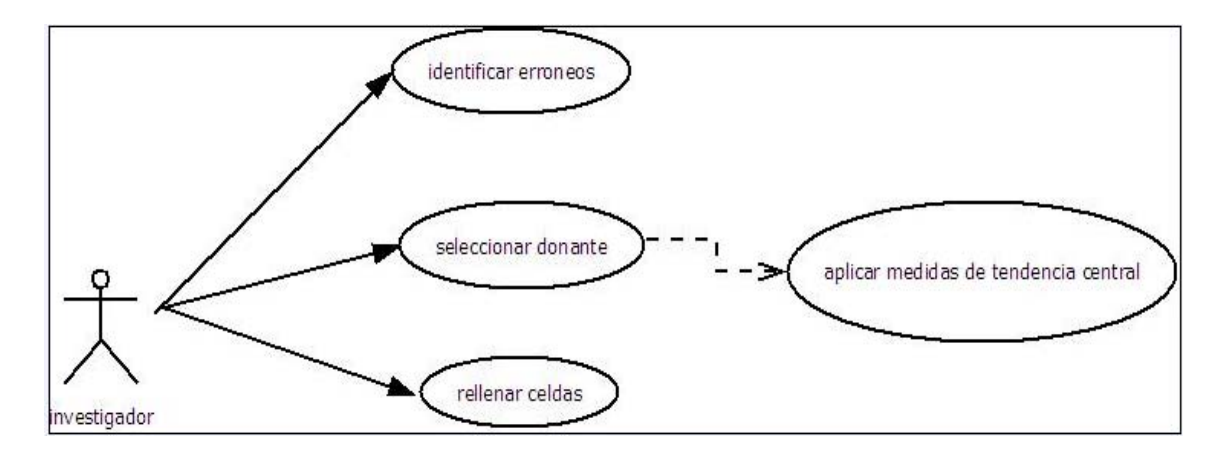

**Figura 15. Diagrama de casos de uso del modulo de medidas de tendencia central.** 

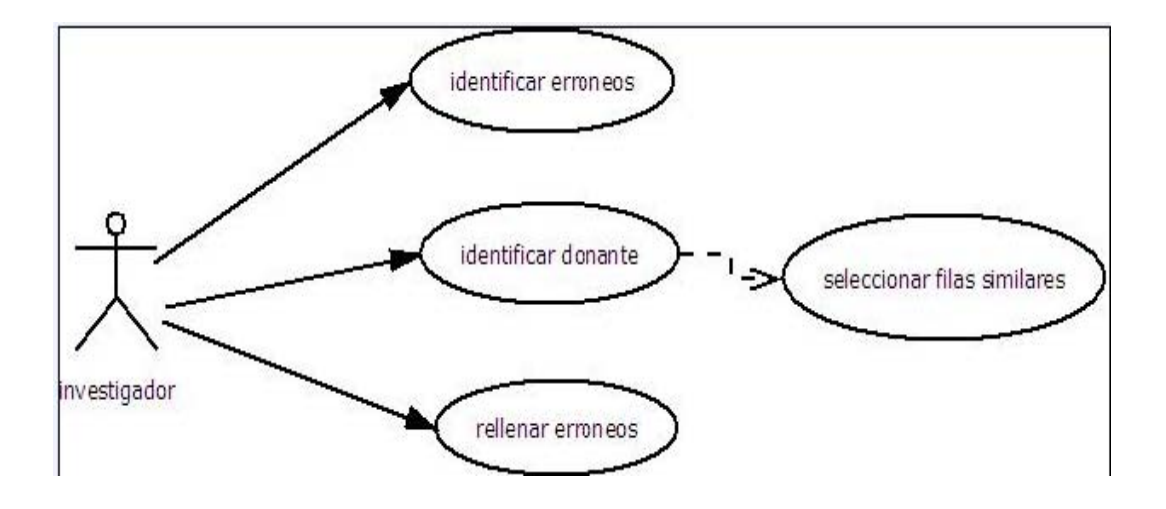

**Figura 16. Diagrama de casos de uso para el algoritmo de ponderación.** 

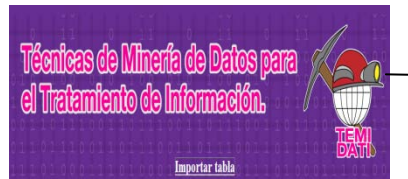

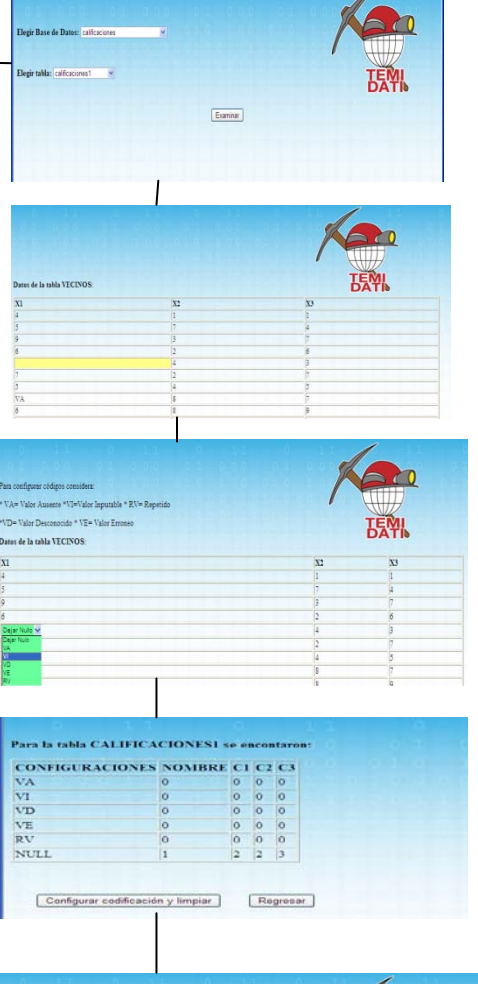

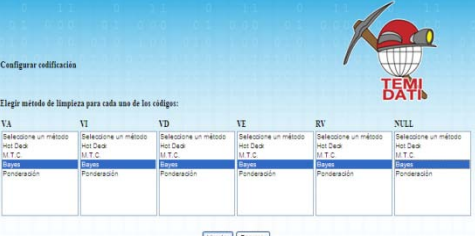

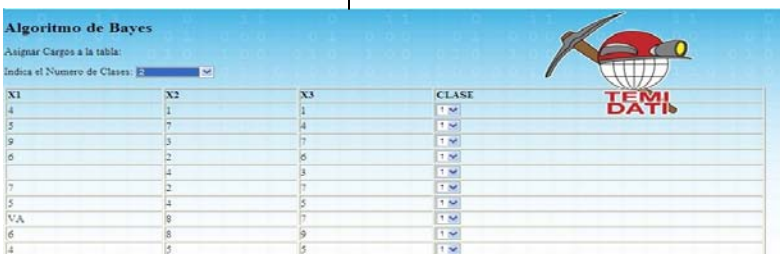

#### Datos de la tabla  $\mathbf{VECINOS\_TLMP\_MODIFICADA}$

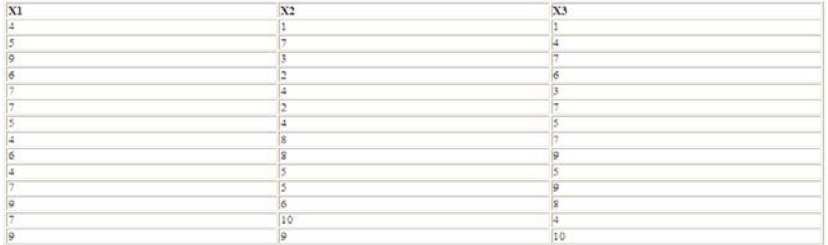

## **Figura 17. Mapa de navegación para el algoritmo de bayes** 20

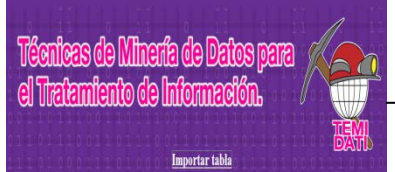

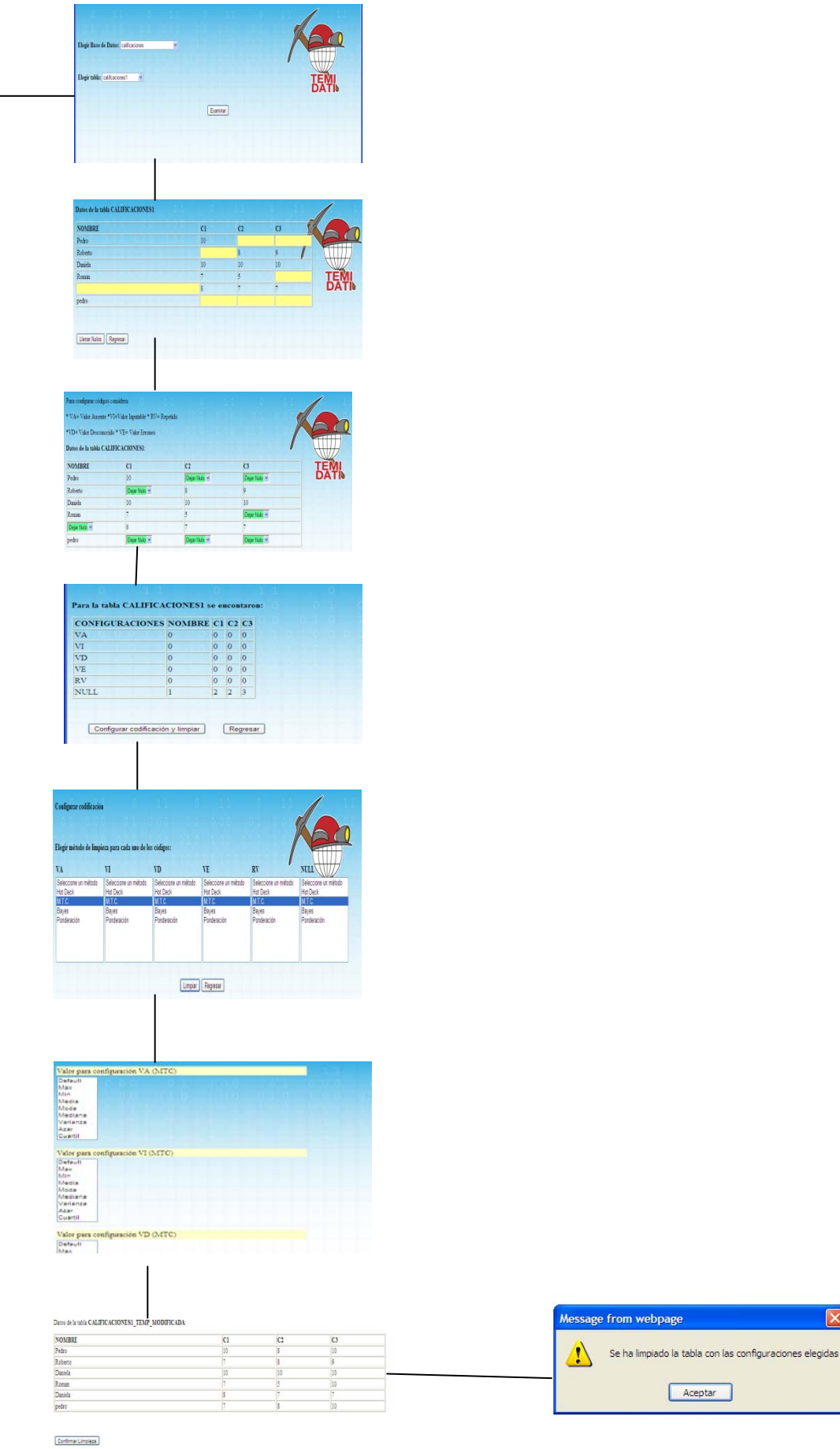

Denase Limpleza

 $|\mathbf{x}|$ 

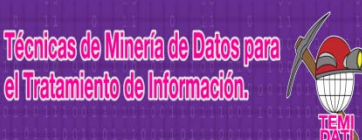

Importar table

| <b>NOMBRE</b>                                                                      | Datos de la tabla CALIFICACIONESI                                                                                                    |                                                       | C1                                          | C <sub>2</sub>                                                                                  | C3                         |                                     |  |
|------------------------------------------------------------------------------------|----------------------------------------------------------------------------------------------------|-------------------------------------------------------|---------------------------------------------|-------------------------------------------------------------------------------------------------|----------------------------|-------------------------------------|--|
| Pedro                                                                              |                                                                                                    |                                                       | 10                                          |                                                                                                 |                            |                                     |  |
| Roberto<br>Daniela                                                                 |                                                                                                    |                                                       | 10                                          | s<br>10                                                                                         | 9<br>10                    | l                                   |  |
| Roman                                                                              |                                                                                                    |                                                       | t<br>š                                      | 5<br>ĥ                                                                                          | F                          |                                     |  |
| pedro                                                                              |                                                                                                    |                                                       |                                             |                                                                                                 |                            |                                     |  |
| Llenar Nulos Regresar                                                              |                                                                                                    |                                                       |                                             |                                                                                                 |                            |                                     |  |
| Para configurar códigos considera:                                                 |                                                                                                    |                                                       |                                             |                                                                                                 |                            |                                     |  |
|                                                                                    | * VA= Valer Ausente *VI=Valor Inputable * RV= Repetido<br>*VD= Valor Descenocido * VE= Valor Erroneo                                            |                                                       |                                             |                                                                                                 |                            |                                     |  |
|                                                                                    | Datos de la tabla CALIFICACIONES1:                                                                                                    |                                                       |                                             |                                                                                                 |                            |                                     |  |
| <b>NOMBRE</b><br>Pedro                                                             | $\overline{c}$<br>10                                                                                                    | C <sub>2</sub>                                        | Dejar Nulo V                                | $\overline{c}$                                                                                  | Dejar Nalo                 |                                     |  |
| Roberto                                                                            | Dejar Nulo w                                                                                                    | $\boldsymbol{s}$                                      |                                             | ø                                                                                               |                            |                                     |  |
| Daniela<br>Roman                                                                   | 10<br>F                                                                                                    | 10<br>3                                               |                                             | 10                                                                                              | Dejar Nalo                 |                                     |  |
| Dejar Nulo<br>pedro                                                                | s<br>Dejar Nulo                                                                                                    | 7                                                     | Dejar Nulo V                                | F                                                                                               | Dejar Nato w               |                                     |  |
| VD<br>VE                                                                           |                                                                                                    | $\circ$<br>$\circ$                                    | $\circ$                                     | $\circ$<br>$\overline{0}$                                                                       |                            |                                     |  |
| RV<br><b>NULL</b><br>Configurar codificación<br>$V\Lambda$<br>Seleccione un método | Configurar codificación y limpiar<br>Elegir método de limpieza para cada uno de los códigos:<br>$\overline{\mathbf{V}}$<br>Seleccione un método | $\circ$<br>$\mathbf{1}$<br>VD<br>Seleccione un método | $\circ$<br>$\alpha$<br>$\overline{2}$<br>١E | $\circ$<br>$\circ$<br>$\overline{0}$<br>$\circ$<br> 2 <br>3<br>Regreser<br>Seleccione un método | RV<br>Seleccione un método | <b>NULL</b><br>Selectione un método |  |
| Hot Deck<br>Mit Deck<br>Bayes                                                      | Hot Ded<br>38/48                                                                                                    | Hot Desk<br>88/66                                     | Hot Ded<br>Bayes                            |                                                                                                 | Hot Deck<br>Bayes          | Hot Ded<br>Bayer<br>I               |  |
|                                                                                    |                                                                                                    |                                                       |                                             |                                                                                                 |                            |                                     |  |
|                                                                                    |                                                                                                    |                                                       | Limplar Regress:                            |                                                                                                 |                            |                                     |  |
| <b>Resultados finales</b>                                                          |                                                                                                    |                                                       |                                             |                                                                                                 |                            |                                     |  |
|                                                                                    | $\theta$ registros no se les pudo aplicar el algoritmo $\beta$ registros se les aplico el algoritmo $\tau$ registros tenian toda su información |                                                       |                                             |                                                                                                 |                            |                                     |  |
| <b>NOMBRE</b><br>Natry                                                             |                                                                                                    | EDAD<br>34                                            | tiam                                        | ESCUELA                                                                                         |                            | <b>STEMI</b>                        |  |
| Rene<br>Rent                                                                       |                                                                                                    | 23<br>$_{23}$                                         | <b>UAM</b><br><b>UAM</b>                    |                                                                                                 |                            | geninis<br>geminis                  |  |
| R                                                                                  |                                                                                                    | 23                                                    | <b>CAM</b>                                  |                                                                                                 |                            | geminis                             |  |
| Pedro<br>Rosario                                                                   |                                                                                                    | 25<br>24                                              | UNITED<br>UNAM                              |                                                                                                 |                            | sagirario<br>arusia                 |  |
| Pedro<br>pedro                                                                     |                                                                                                    | $25$<br>25                                            | UNITED<br>UNITED                            |                                                                                                 |                            | sagirario<br>sagitario              |  |
| Quardar cambios<br>Deshaber cambics                                                |                                                                                                    |                                                       |                                             |                                                                                                 |                            |                                     |  |

**Figura 19. Mapa de navegación para el módulo ponderación.** 

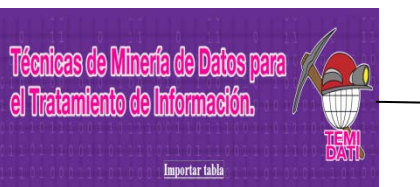

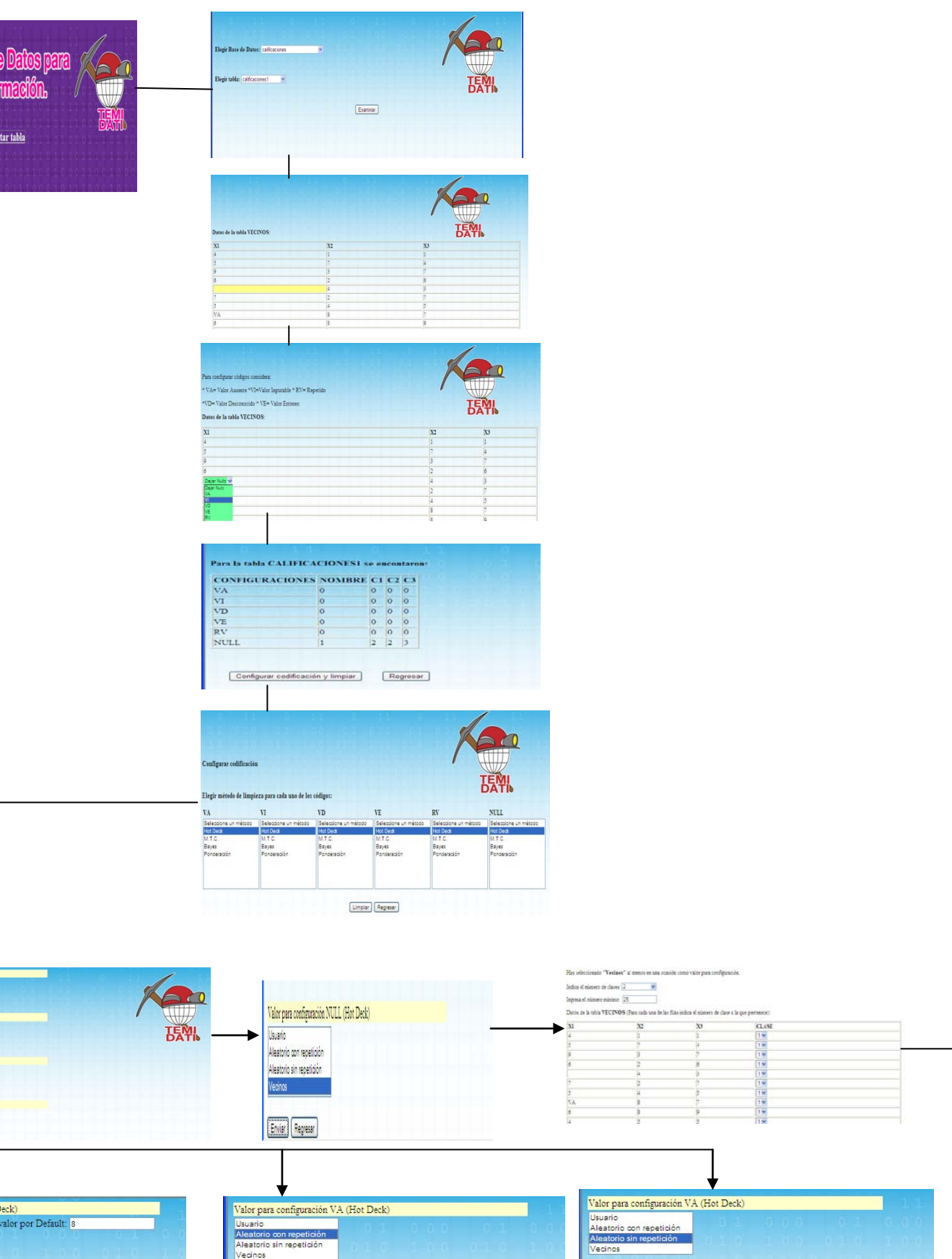

# **Figura 20. Mapa de navegación para el módulo hotdeck**

 $\ensuremath{\text{Valor}}$  para configuración VI (Hot Deck)

Usuario<br>Alestorio con repetición<br>Alestorio sin repetición<br>Vecinos

Valor para configuración VI (Hot Deck)

Masario<br>Alestorio con repetición<br>Alestorio sin repetición<br>Vecinos

Valer para configuración VI (Hot Dec<br>Usuario<br>Aleatorio con repetición<br>Aleatorio sin repetición<br>Vecinos

Valer para configuración VD (Hot Decl<br>Usuario<br>Aleatorio con repetición<br>Aleatorio sin repetición<br>Vecinos

Valor para configuración RV (Hot Deck)<br>Usuario<br>Aleatorio con repetición<br>Aleatorio sin repetición<br>Vecinos

Valor para configuración VI (Hot Dusine)<br>Usuario<br>Aleatorio con repetición<br>Aleatorio sin repetición<br>Vecinos

Valor para configuración VD (Hot Deck)

Valor para configuración<br>Usuario<br>Aleatorio con repetición<br>Aleatorio sin repetición<br>Vecinos

V

Valor para comiguación<br>Usuario<br>Alestorio con repetición<br>Alestorio sin repetición<br>Vecinos

Los algoritmos propuestos para el pre tratamiento de información en bases de datos fueron implementados en PHP por ser de distribución libre y permitir el acceso a la aplicación desde cualquier computadora con acceso a internet. La aplicación también puede ser usada de forma local si así se cree conveniente, todo depende de las necesidades del usuario.

El código fuente de la aplicación está contenido en una carpeta llamada limpieza, dicha carpeta contiene las funciones necesarias para realizar las actividades esperadas, previamente descritas en los diagramas de flujo.

Los módulos fundamentales del sistema son los que realizan las funciones propias al pre tratamiento de datos, efectuando una limpieza a partir de los algoritmos de ponderación, medidas de tendencia central, hot- deck y asignación multivariada.

Estos módulos pueden ser analizados más detalladamente en el código del programa adjunto a este documento. A grandes rasgos los 4 módulos mencionados con antelación reciben como parámetros en nombre de la base de datos y de las tablas a analizar, para el algoritmo de vecinos más próximos adicional a los parámetros que ya se mencionaron el usuario establecerá el número de clases y un número mínimo para determinar la pertenencia de los datos a una determinada clase; para el de bayes se establecerá los ya mencionados y el número de clases.

Posterior a la recepción de parámetros se verifica que se cuente con una tabla valida y que se pueda aplicar el método de limpieza seleccionado, una vez que se llevo a cabo el pre tratamiento de información se muestran los resultados obtenidos, en esta étapa el usuario determinará si desea guardar la tabla o deshacer los cambio efectuados.

El ingreso y egreso de las tablas se manejará a partir de la aplicación phpmyadmin.

.

Cabe mencionar que para la elaboración del sistema se utilizó el modelo de desarrollo RUP (Rational Unified Process) el cual se caracteriza por etapas iterativas e incrementales. Esto con el fin de desarrollar una aplicación modular, aprobada por el usuario, escalable, y flexible.

## **PRUEBAS**

El proceso de pruebas detallado a continuación hace referencia a las pruebas realizadas al sistema una vez que los algoritmos de minería de datos fueron implementados.

Para evaluar la seguridad, utilización de recursos, latencia, disponibilidad, accesibilidad, precisión y transacción de la aplicación se consideraron las siguientes métricas:

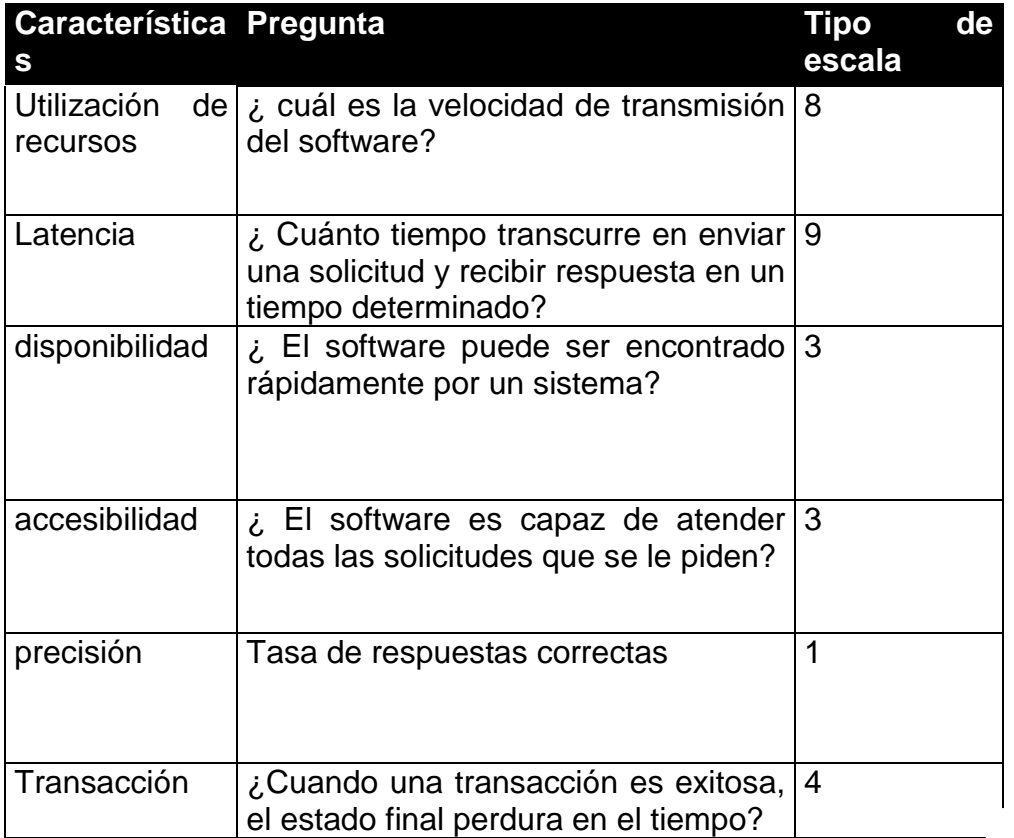

1.- respuestas correctas / respuestas procesadas 3.- si no 4.-siempre, casi siempre, en ocasiones, muy poco, poco 8.- cantidad de datos / 60 seg 9.- <15, entre 16 y 30 seg , entre 31 seg y 1 min, entre 1 min y 5 min, más de 5 min.

## **RESULTADOS**

Tomando en consideración dichas métricas se elaboró un cuestionario con preguntas tales como:

- 1) El software posee algún mecanismo de autenticación de usuario
	- a) Si b) No
- 2) Es posible modificar las tablas de otros usuarios a) Si b) No
- 3) ¿Cuánto tiempo transcurre en enviar una solicitud y recibir una respuesta?
	- a) <15 seg. b) De 16 a 30 seg. c) De 31 a 60 seg. d) De 1 a 5 min.
- 4) Las veces que intento usar la aplicación se encontró disponible
	- a) Si b) No
- 5) ¿El sistema hace validación de tablas?
	- a) Si b) No
- 6) ¿Se obtuvieron resultados certeros?
	- a) Si b) No
- 7) ¿Los datos obtenidos se encuentran en el rango de las columnas en cuestión?
	- a) Si b) No
- 8) ¿Los cambios efectuados en las tablas, prevalecen en el tiempo?
	- a) Si b) No

La primera serie de pruebas que se realizó tuvo resultados negativos, ya que aunque aparentemente el sistema realizaba la función de limpieza de datos al aplicar algunos algoritmos se obtenían datos erróneos.

Ante las circunstancias descritas en el párrafo anterior se procedió a detectar las fallas y se efectuaron las correcciones pertinentes.

Después de realizar los cambios mencionados se llevo a cabo una segunda serie de pruebas, las cuales resultaron exitosas, ya que los resultados obtenidos posteriores a la aplicación los algoritmos fueron los esperados.

Una vez teniendo los formatos se procedió a aplicar dichos cuestionarios a un grupo de 20 personas el cual estuvo compuesto de la siguiente manera: 7 de ellos eran de de sexo masculino, todos entre un rango de edad de 18-30 años, 13 de ellos eran de sexo femenino, todas entre un rango de edades de entre 15 y 25 años.

Los entrevistados interactuaron con la aplicación y resolvieron el cuestionario que permitió evaluar las métricas descritas con antelación.

#### **Propuestas de posibles mejoras o ampliaciones al sistema**

A la aplicación "técnicas de minería de datos para el tratamiento de información", se le pueden agregar más algoritmos de minería de datos. También se puede complementar este software al implementar un algoritmo que efectué predicciones acerca de los datos contenidos en las tablas analizadas.

#### **MANUAL DE USUARIO**

#### **Ejecutar la aplicación:**

- a) Se prende el servidor wampserver, para ello nos vamos a inicio, todos los programas, wampServer, start wampServer.
- b) Abrimos nuestro navegador y en la barra de direcciones escribimos localhost luego seleccionamos la carpeta limpieza y listo.

#### **Importar y Exportar tablas**

- a) Abrimos nuestro navegador y en la barra de direcciones escribimos localhost, ahora abrimos la opción de phpmyadmin.
- b) En esta aplicación seleccionamos la base de datos o la tabla que queremos exportar, seleccionamos la opción de exportar.
- c) Seleccionamos el formato en que deseamos que se exporte nuestra tabla y se selecciona la opción de poner los nombres de campos en la primera hilera.
- d) Para importar se crea una base de datos y luego una tabla, la tabla a crear debe contener los mismos campos que la tabla que se desea importar.
- e) La tabla que se va a importar debe estar guardada como texto con formato, delimitado por espacios.
- f) Se selecciona la opción de importar en la interfaz que aparezca se selecciona la opción de scv usando load data en el cuadro de campos terminados en se escribe \t, en el cuadro campos encerrados por se deja vacio.
- g) Por último seleccionamos continuar.

# **MANUAL DE INSTALACIÓN:**

- a) El primer paso es instalar la aplicación wampserver.
- b) . Copiar la carpeta limpieza en la siguiente ruta: c:/wamp/www
- c) Abrir la carpeta limpieza y localizar el archivo conexión.php en esta parte ingresarán los datos necesarios para establecer la conexión con la base de datos local del usuario el primer parámetro "localhost" no se modifica el segundo parámetro "root" lo cambiará por su usuario y en el tercer parámetro usted ingresará su password para efectuar la conexión.

# **Bibliografía:**

# **Sitios Web**

• http://es.wikipedia.org/wiki/Weka\_(aprendizaje\_autom%C3%A1tic)

# **Publicaciones**

• Carracedo Martínez E, Figueiras Adolfo, "Tratamiento estadístico de la falta de respuesta en estudios epidemiológicos transversales", *Salud pública de México*, vol.48, No. 4, Julio- Agosto de 2006.

#### *MTC*

*<?php*

*/\*1 Hot Deck*

*2 M.T.C.*

*3 Ponderación*

*4 Subgrupo*

*5 Regresión*

*6 Multiple*

*7 Asignación*

*8 Multivariada\*/*

```
include "conexion.php";
```

```
extract($_POST);
```

```
if($va==3 || $vi==3 || $ve==3 || $vd==3 || $rv==3 || $nu==3){
```

```
header("Location: mostrar_datos_donante.php?base=$base&tabla=$tabla");
exit();
```
*}*

*if(\$va==9 || \$vi==9 || \$ve==9 || \$vd==9 || \$rv==9 || \$nu==9){*

 *\$bayes = "bayes";*

*}*

*mysql\_select\_db(\$base);*

*//valida si la tabla soporta el método vecinos, sólo debe poder trabajar con datos numericos*

```
$query = "desc ".$tabla;
$res = mysql_query($query,$conn);
$i=0;
while($f = mysql_fetch_array($res)){
  extract($f); 
  if(strtoupper($Field)!="ID_TMP"){
         $campo[$i] = $Field;
         $i++;
  }
}
$limite = count($campo);
$query1 = "select * from $tabla";
$res1 = mysql_query($query1,$conn);
$no_numerico = 0;
$cuenta = 0;
while($f1 = mysql_fetch_array($res1)){
       extract($f1);
       if($no_numerico == 1) break;
       $cuenta++;
       for($i=0;$i<$limite;$i++){
              $var = $campo[$i];
              $valor = $f1[$var];
```

```
if(strlen(trim($valor)) == 0 || trim($valor) == "VA" || trim($valor) == "VI" || 
trim($valor) == "VD" || trim($valor) == "VE" || trim($valor) == "RV") $no_numerico = 0;
              else {
                     //echo "<br>TRIM: ".strlen(trim($valor));
                     if(strlen(stristr($valor, "e")) > 0 || !is_numeric($valor)){
                             $no_numerico = 1;
                            /*siecho "<br>var: $var";
                             echo "<br>valor: $valor";
                             echo "<br>cuenta: $cuenta";*/
                     }
              }
              if($no_numerico == 1) break;
       }
}
//siecho "<br>no_numerico: $no_numerico";
//creamos la tabla temporal con la que trabajaremos
$query = "create table ".$tabla."_temp as select * from $tabla";
mysql_query($query,$conn);
//$query2 = "alter table ".$tabla."_temp drop Id_tmp";
//mysql_query($query2,$conn);
?>
<!DOCTYPE html PUBLIC "-//W3C//DTD XHTML 1.0 Transitional//EN" 
"http://www.w3.org/TR/xhtml1/DTD/xhtml1-transitional.dtd">
<html xmlns="http://www.w3.org/1999/xhtml">
```
*<head>*

```
<meta http-equiv="Content-Type" content="text/html; charset=utf-8" />
<title>Documento sin título</title>
<link href="estilos.css" rel="stylesheet" type="text/css" />
</head>
<?php
//Para VA
if($va==1){ //para hot deck
?>
<script language="javascript">
function oculta_va1(op){
       if(op==1){ 
               document.getElementById("fila_va1").style.display='inline';
       }else{
              document.getElementById("fila_va1").style.display='none';
       }
}
</script>
<?php
}elseif($va==2){ //Para MTC
?>
<script language="javascript">
function oculta_va2(op){
       if(op==1){ 
              document.getElementById("fila_va2").style.display='inline';
```

```
}else{
              document.getElementById("fila_va2").style.display='none';
       }
}
</script>
<?php
}
?>
<?php
//Para VI
if($vi==1){ //para hot deck
?>
<script language="javascript">
function oculta_vi1(op){
       if(op==1){ 
              document.getElementById("fila_vi1").style.display='inline';
       }else{
              document.getElementById("fila_vi1").style.display='none';
       }
}
</script>
<?php
```

```
}elseif($vi==2){ //Para MTC
```
*?>*

*}*

*}*

*?>*

*?>*

```
<script language="javascript">
```

```
function oculta_vi2(op){
```
*if(op==1){* 

```
document.getElementById("fila_vi2").style.display='inline';
       }else{
              document.getElementById("fila_vi2").style.display='none';
       }
</script>
<?php
<?php
//Para VD
if($vd==1){ //para hot deck
<script language="javascript">
function oculta_vd1(op){
       if(op==1){ 
              document.getElementById("fila_vd1").style.display='inline';
       }else{
              document.getElementById("fila_vd1").style.display='none';
```

```
}
}
</script>
<?php
}elseif($vd==2){ //Para MTC
?>
<script language="javascript">
function oculta_vd2(op){
       if(op==1){ 
              document.getElementById("fila_vd2").style.display='inline';
       }else{
              document.getElementById("fila_vd2").style.display='none';
       }
}
</script>
<?php
}
?>
<?php
//Para VE
if($ve==1){ //para hot deck
?>
<script language="javascript">
```

```
function oculta_ve1(op){
```

```
if(op==1){ 
              document.getElementById("fila_ve1").style.display='inline';
       }else{
              document.getElementById("fila_ve1").style.display='none';
       }
}
</script>
<?php
}elseif($ve==2){ //Para MTC
?>
<script language="javascript">
function oculta_ve2(op){
       if(op==1){ 
              document.getElementById("fila_ve2").style.display='inline';
       }else{
              document.getElementById("fila_ve2").style.display='none';
       }
}
</script>
<?php
}
?>
```
*<?php //Para RV if(\$rv==1){ //para hot deck ?> <script language="javascript"> function oculta\_rv1(op){ if(op==1){ document.getElementById("fila\_rv1").style.display='inline'; }else{ document.getElementById("fila\_rv1").style.display='none'; } } </script> <?php }elseif(\$rv==2){ //Para MTC ?> <script language="javascript"> function oculta\_rv2(op){ if(op==1){ document.getElementById("fila\_rv2").style.display='inline'; }else{ document.getElementById("fila\_rv2").style.display='none'; }*

*}*

*</script> <?php }*

*?>*

*<?php*

*//Para NULL*

*if(\$nu==1){ //para hot deck*

*?>*

```
<script language="javascript">
```

```
function oculta_nu1(op){
```
*if(op==1){* 

```
document.getElementById("fila_nu1").style.display='inline';
```
*}else{*

```
document.getElementById("fila_nu1").style.display='none';
```
*}*

*}*

*</script>*

*<?php*

```
}elseif($nu==2){ //Para MTC
```
*?>*

```
<script language="javascript">
```

```
function oculta_nu2(op){
```
*if(op==1){* 

```
document.getElementById("fila_nu2").style.display='inline';
       }else{
               document.getElementById("fila_nu2").style.display='none';
       }
}
</script>
<?php
}
?>
<script>
```
*function validaForma(){//valida que el va\_op sea 1, es decir, hot deck, ya que en ese existe vecinos*

```
//alert(document.form1.va_op.value);
```
*if(document.form1.va.value.length == 0 || document.form1.vi.value.length == 0 || document.form1.vd.value.length == 0 || document.form1.ve.value.length == 0 || document.form1.rv.value.length == 0 || document.form1.nu.value.length == 0){*

*alert('Debe elegir cada uno de los valores de las configuraciones')*

*return false;*

*}*

*<?php*

*if(\$no\_numerico == 1){//no permite que se seleccione un metodo vecinos pues la tabla no lo acepta, tiene al menos un dato no numérico*

*?>*

*else if(* 

*(document.form1.va\_op.value == 1 && document.form1.va.value == 4) ||*

*(document.form1.vi\_op.value == 1 && document.form1.vi.value == 4) ||*

*(document.form1.vd\_op.value == 1 && document.form1.vd.value == 4) || (document.form1.ve\_op.value == 1 && document.form1.ve.value == 4) || (document.form1.rv\_op.value == 1 && document.form1.rv.value == 4) || (document.form1.nu\_op.value == 1 && document.form1.nu.value == 4) ){*

*alert('No puede aplicar el método vecinos ya que la tabla contiene al menos un dato no válido, seleccione otro')*

```
return false;
}
<?php
}
?>
else {//pasa
       //alert("pasa");
       return true;
}
```

```
</script>
```
*}*

*<body>*

*<form name="form1" action="<?php echo isset(\$bayes) ? "bayes.php" : "vecinos.php" ?>" method="post" onsubmit="return validaForma();">*

*<p>*

*<?php*

*//Para VA*

*if(\$va==1){ //Para hot deck*

*?>*

*</p>*

```
<table width="496" border="0">
```
 *<tr>*

```
 <td colspan="2" bgcolor="#FFFFCC">Valor para configuración VA (Hot Deck)
```

```
 <input name="va_op" type="hidden" id="va_op" value="1" /></td>
```
 *</tr>*

 *<tr>*

```
 <td width="86"><select name="va" size="4" id="va" 
onchange="oculta_va1(this.value);">
```
 *<option value="1">Usuario</option>*

 *<option value="2">Aleatorio con repetición</option>*

 *<option value="3">Aleatorio sin repetición</option>*

```
 <option value="4">Vecinos</option>
```
 *</select></td>*

```
 <td width="304" valign="top"><div id="fila_va1" style="display:none;">Elegir valor por 
Default:
```

```
 <label for="textfield4"></label>
```
 *<input type="text" name="va\_default" id="textfield4" />*

 *</div></td>*

 *</tr>*

*</table>*

*<p>*

*<?php*

*}elseif(\$va==2){ //Para MTC ?> </p> <table width="496" border="0"> <tr> <td colspan="2" bgcolor="#FFFFCC">Valor para configuración VA (MTC) <input name="va\_op" type="hidden" id="va\_op" value="2" /></td> </tr>*

 *<tr>*

```
 <td width="86"><select name="va" size="9" id="select" 
onchange="oculta_va2(this.value);">
```

```
 <option value="1">Default</option>
```
 *<option value="2">Max</option>*

 *<option value="3">Min</option>*

 *<option value="4">Media</option>*

 *<option value="5">Moda</option>*

```
 <option value="6">Mediana</option>
```
 *<option value="7">Varianza</option>*

 *<option value="8">Azar</option>*

 *<option value="9">Cuartil</option>*

 *</select></td>*

 *<td width="304" valign="top"><div id="fila\_va2" style="display:none;">Elegir valor por Default:*

```
 <label for="textfield3"></label>
```

```
 <input type="text" name="va_default" id="textfield3" />
```

```
 </div></td>
  </tr>
</table>
<p>
  <?php
} elseif($va==9){ ?>
   <table width="496" border="0">
   <tr>
     <td colspan="2" bgcolor="#FFFFCC">
     Valor para configuración VA: Bayes
     <input name="va_op" type="hidden" id="va_op" value="9" />
     </td>
   </tr>
   </table>
<?php }
?>
</p>
  <?php
//Para VI
if($vi==1){ //Para hot deck
```
*?>*

*</p>*

*<table width="496" border="0">*

 *<tr>*

```
 <td colspan="2" bgcolor="#FFFFCC">Valor para configuración VI (Hot Deck)
  <input name="vi_op" type="hidden" id="vi_op" value="1" /></td>
```
 *</tr>*

 *<tr>*

```
 <td width="86"><select name="vi" size="4" onchange="oculta_vi1(this.value);">
```

```
 <option value="1">Usuario</option>
```
 *<option value="2">Aleatorio con repetición</option>*

 *<option value="3">Aleatorio sin repetición</option>*

 *<option value="4">Vecinos</option>*

 *</select></td>*

 *<td width="304" valign="top"><div id="fila\_vi1" style="display:none;">Elegir valor por Default:*

```
 <input type="text" name="vi_default" id="textfield4" />
```
 *</div></td>*

 *</tr>*

*</table>*

*<p>*

 *<?php*

```
}elseif($vi==2){ //Para MTC
```
*?>*

*</p>*

```
<table width="496" border="0">
```
 *<tr>*

```
 <td colspan="2" bgcolor="#FFFFCC">Valor para configuración VI (MTC)
```

```
 <input name="vi_op" type="hidden" id="vi_op" value="2" /></td>
```
 *<tr>*

```
 <td width="86"><select name="vi" size="9" id="select" 
onchange="oculta_vi2(this.value);">
```
 *<option value="1">Default</option>*

 *<option value="2">Max</option>*

 *<option value="3">Min</option>*

 *<option value="4">Media</option>*

 *<option value="5">Moda</option>*

 *<option value="6">Mediana</option>*

 *<option value="7">Varianza</option>*

 *<option value="8">Azar</option>*

 *<option value="9">Cuartil</option>*

 *</select></td>*

 *<td width="304" valign="top"><div id="fila\_vi2" style="display:none;">Elegir valor por Default:*

```
 <label for="textfield3"></label>
```
 *<input type="text" name="vi\_default" id="textfield3" />*

 *</div></td>*

 *</tr>*

*</table>*

*<p>*

 *<?php*

*} elseif(\$vi==9){ ?>*

```
 <table width="496" border="0">
```
 *<tr>*

```
 <td colspan="2" bgcolor="#FFFFCC">
```
 *Valor para configuración VI: Bayes*

```
 <input name="vi_op" type="hidden" id="va_op" value="9" />
```
 *</td>*

 *</tr>*

 *</table>*

*<?php }*

*?>*

*</p>*

 *<?php*

*//Para VI*

*if(\$vd==1){ //Para hot deck*

*?>*

*</p>*

```
<table width="496" border="0">
```
 *<tr>*

```
 <td colspan="2" bgcolor="#FFFFCC">Valor para configuración VD (Hot Deck)
```

```
 <input name="vd_op" type="hidden" id="vd_op" value="1" /></td>
```
 *</tr>*

 *<tr>*

```
 <td width="86"><select name="vd" size="4" onchange="oculta_vd1(this.value);">
```
 *<option value="1">Usuario</option>*

 *<option value="2">Aleatorio con repetición</option>*

 *<option value="3">Aleatorio sin repetición</option>*

 *<option value="4">Vecinos</option>*

 *</select></td>*

 *<td width="304" valign="top"><div id="fila\_vd1" style="display:none;">Elegir valor por Default:*

```
 <input type="text" name="vd_default" id="textfield4" />
```
 *</div></td>*

 *</tr>*

*</table>*

*<p>*

 *<?php*

```
}elseif($vd==2){ //Para MTC
```
*?>*

*</p>*

```
<table width="496" border="0">
```
 *<tr>*

```
 <td colspan="2" bgcolor="#FFFFCC">Valor para configuración VD (MTC)
```

```
 <input name="vd_op" type="hidden" id="vd_op" value="2" /></td>
```
 *</tr>*

 *<tr>*

```
 <td width="86"><select name="vd" size="9" id="select" 
onchange="oculta_vd2(this.value);">
```

```
 <option value="1">Default</option>
```
 *<option value="2">Max</option>*

 *<option value="3">Min</option>*

 *<option value="4">Media</option>*

 *<option value="5">Moda</option>*

 *<option value="6">Mediana</option>*

 *<option value="7">Varianza</option>*

 *<option value="8">Azar</option>*

 *<option value="9">Cuartil</option>*

 *</select></td>*

 *<td width="304" valign="top"><div id="fila\_vd2" style="display:none;">Elegir valor por Default:*

 *<label for="textfield3"></label>*

 *<input type="text" name="vd\_default" id="textfield3" />*

 *</div></td>*

 *</tr>*

*</table>*

*<p>*

 *<?php*

*} elseif(\$vd==9){ ?>*

 *<table width="496" border="0">*

 *<tr>*

 *<td colspan="2" bgcolor="#FFFFCC">*

 *Valor para configuración VD: Bayes*

 *<input name="vd\_op" type="hidden" id="va\_op" value="9" />*

 *</td>*

 *</tr> </table> <?php } ?> </p> <?php //Para VE if(\$ve==1){ //Para hot deck ?> </p> <table width="496" border="0"> <tr> <td colspan="2" bgcolor="#FFFFCC">Valor para configuración VE (Hot Deck) <input name="ve\_op" type="hidden" id="ve\_op" value="1" /></td> </tr> <tr> <td width="86"><select name="ve" size="4" onchange="oculta\_ve1(this.value);"> <option value="1">Usuario</option>*

 *<option value="2">Aleatorio con repetición</option>*

 *<option value="3">Aleatorio sin repetición</option>*

 *<option value="4">Vecinos</option>*

 *</select></td>*

 *<td width="304" valign="top"><div id="fila\_ve1" style="display:none;">Elegir valor por Default:*

```
 <input type="text" name="ve_default" id="textfield4" />
   </div></td>
  </tr>
</table>
<p>
  <?php
}elseif($ve==2){ //Para MTC
?>
</p>
<table width="496" border="0">
  <tr>
   <td colspan="2" bgcolor="#FFFFCC">Valor para configuración VE (MTC)
    <input name="ve_op" type="hidden" id="ve_op" value="2" /></td>
  </tr>
  <tr>
   <td width="86"><select name="ve" size="9" id="select" 
onchange="oculta_ve2(this.value);">
    <option value="1">Default</option>
```
 *<option value="2">Max</option>*

 *<option value="3">Min</option>*

 *<option value="4">Media</option>*

```
 <option value="5">Moda</option>
```
 *<option value="6">Mediana</option>*

 *<option value="7">Varianza</option>*

 *<option value="8">Azar</option>*

 *<option value="9">Cuartil</option>*

 *</select></td>*

 *<td width="304" valign="top"><div id="fila\_ve2" style="display:none;">Elegir valor por Default:*

```
 <label for="textfield3"></label>
```

```
 <input type="text" name="ve_default" id="textfield3" />
```
 *</div></td>*

 *</tr>*

*</table>*

*<p>*

 *<?php*

```
} elseif($ve==9){ ?>
```

```
 <table width="496" border="0">
```
 *<tr>*

```
 <td colspan="2" bgcolor="#FFFFCC">
```

```
 Valor para configuración VE: Bayes
```

```
 <input name="ve_op" type="hidden" id="va_op" value="9" />
```
 *</td>*

 *</tr>*

 *</table>*

*<?php }*

*?>*

*</p>*

 *<?php*

*//Para RV if(\$rv==1){ //Para hot deck ?> </p> <table width="496" border="0"> <tr> <td colspan="2" bgcolor="#FFFFCC">Valor para configuración RV (Hot Deck) <input name="rv\_op" type="hidden" id="rv\_op" value="1" /></td> </tr> <tr> <td width="86"><select name="rv" size="4" onchange="oculta\_rv1(this.value);">*

```
 <option value="1">Usuario</option>
```
 *<option value="2">Aleatorio con repetición</option>*

 *<option value="3">Aleatorio sin repetición</option>*

```
 <option value="4">Vecinos</option>
```
 *</select></td>*

 *<td width="304" valign="top"><div id="fila\_rv1" style="display:none;">Elegir valor por Default:*

```
 <input type="text" name="rv_default" id="textfield4" />
```
 *</div></td>*

 *</tr>*

*</table>*

*<p>*

 *<?php*

*}elseif(\$rv==2){ //Para MTC*

```
?>
```
*</p>*

```
<table width="496" border="0">
```
 *<tr>*

```
 <td colspan="2" bgcolor="#FFFFCC">Valor para configuración RV (MTC)
```

```
 <input name="rv_op" type="hidden" id="rv_op" value="2" /></td>
```
 *</tr>*

 *<tr>*

```
 <td width="86"><select name="rv" size="9" id="select" 
onchange="oculta_rv2(this.value);">
```

```
 <option value="1">Default</option>
```

```
 <option value="2">Max</option>
```

```
 <option value="3">Min</option>
```

```
 <option value="4">Media</option>
```

```
 <option value="5">Moda</option>
```

```
 <option value="6">Mediana</option>
```

```
 <option value="7">Varianza</option>
```

```
 <option value="8">Azar</option>
```

```
 <option value="9">Cuartil</option>
```
 *</select></td>*

```
 <td width="304" valign="top"><div id="fila_rv2" style="display:none;">Elegir valor por 
Default:
```

```
 <label for="textfield3"></label>
```

```
 <input type="text" name="rv_default" id="textfield3" />
```
 *</div></td>*

*</table>*

*<p>*

 *<?php*

*} elseif(\$rv==9){ ?>*

 *<table width="496" border="0">*

 *<tr>*

```
 <td colspan="2" bgcolor="#FFFFCC">
```
 *Valor para configuración RV: Bayes*

 *<input name="rv\_op" type="hidden" id="va\_op" value="9" />*

 *</td>*

 *</tr>*

 *</table>*

*<?php }*

*?>*

*</p>*

 *<?php*

*//Para NULL*

*if(\$nu==1){ //Para hot deck*

*?>*

*</p>*

*<table width="496" border="0">*

 *<tr>*

```
 <td colspan="2" bgcolor="#FFFFCC">Valor para configuración NULL (Hot Deck)
 <input name="nu_op" type="hidden" id="nu_op" value="1" /></td>
```
 *<tr>*

```
 <td width="86"><select name="nu" size="4" onchange="oculta_nu1(this.value);">
```
 *<option value="1">Usuario</option>*

 *<option value="2">Aleatorio con repetición</option>*

 *<option value="3">Aleatorio sin repetición</option>*

 *<option value="4">Vecinos</option>*

 *</select></td>*

 *<td width="304" valign="top"><div id="fila\_nu1" style="display:none;">Elegir valor por Default:*

```
 <input type="text" name="nu_default" id="textfield4" />
```
 *</div></td>*

 *</tr>*

*</table>*

*<p>*

 *<?php*

```
}elseif($nu==2){ //Para MTC
```
*?>*

*</p>*

```
<table width="496" border="0">
```
 *<tr>*

```
 <td colspan="2" bgcolor="#FFFFCC">Valor para configuración NULL (MTC)
```

```
 <input name="nu_op" type="hidden" id="nu_op" value="2" /></td>
```
 *<tr>*

 *<td width="86"><select name="nu" size="9" id="select" onchange="oculta\_nu2(this.value);">*

 *<option value="1">Default</option>*

 *<option value="2">Max</option>*

 *<option value="3">Min</option>*

 *<option value="4">Media</option>*

 *<option value="5">Moda</option>*

 *<option value="6">Mediana</option>*

 *<option value="7">Varianza</option>*

 *<option value="8">Azar</option>*

 *<option value="9">Cuartil</option>*

 *</select></td>*

 *<td width="304" valign="top"><div id="fila\_nu2" style="display:none;">Elegir valor por Default:*

 *<label for="textfield3"></label>*

 *<input type="text" name="nu\_default" id="textfield3" />*

 *</div></td>*

 *</tr>*

*</table>*

*<p>*

 *<?php*

*}elseif(\$nu==9){ ?>*

 *<table width="496" border="0">*

```
 <tr>
```

```
 <td colspan="2" bgcolor="#FFFFCC">
     Valor para configuración NU: Bayes
     <input name="nu_op" type="hidden" id="va_op" value="9" />
     </td>
   </tr>
   </table>
<?php }
?>
</p>
<p>
  <input type="submit" name="button" id="button" value="Enviar" />
  <input name="base" type="hidden" id="base" value="<?php echo $base; ?>" />
  <input name="tabla" type="hidden" id="tabla" value="<?php echo $tabla."_temp"; ?>" 
/>
  <input type="button" name="regresar" value="Regresar" onclick="history.back();" />
</p>
```
*</form> </body>*

*</html>*

}

```
 function LimpiaComboBayes(idCombo){
```

```
var combo = document.getElementById("C-" + idCombo);
           document.form1.boton_guardar.disabled = true;//desactiva bot�n enviar
          for (x = combo.length; x >= 0; x--){
                  //alert(x);
                  combo.remove(x);
          }
 function LlenaComboBayes(valor, idCombo){
          var combo = document.getElementById("C-" + idCombo);
          var optn = document.createElement("OPTION");
           optn.text = valor;
           optn.value = valor;
           combo.options.add(optn);
 function llamaLlenaComboBayes(valor){
```
var arregloIndices = new Array();

var idCombo = 0;

<?php

}

\$cuenta\_registros = 0;

\$result2 = mysql\_query("select ID\_TMP from \$nombre\_tabla\_aux", \$conn);

while(\$query\_data2 = mysql\_fetch\_array(\$result2)){

\$cuenta\_registros++;

arregloIndices[<?php echo \$cuenta\_registros; ?>] = "<?php echo \$query\_data2['ID\_TMP']; ?>";

<?php } ?>

}

if(bandera combo == 1) $\frac{1}{2}$ /valida si ya llenó una vez los combos, si es asi debe vaciarlos antes de continuar

```
for(i = 1; i <= <?php echo $cuenta_registros; ?>; i++){
                           LimpiaComboBayes(arregloIndices[i]);
                   }
           }
           bandera_combo = 1;
           for(i = 1; i <= <?php echo $cuenta_registros; ?>; i++){
                   for(j = 1; j \le valor; j++){
                           LlenaComboBayes(j, arregloIndices[i]);
                   }
           }
 ///////////////////FIN BAYES
   function LimpiaCombo(idCombo){
           var combo = document.getElementById("ValorClase" + idCombo);
           document.form1.boton_guardar.disabled = true;//desactiva bot�n enviar
           for (x = combo.length; x >= 0; x--){
                   //alert(x);
```

```
combo.remove(x);
```
?>

}

## }

```
function soloNumeros(e){
```
var key;

if(window.event){ // IE

key = e.keyCode;

}

else if(e.which){// Netscape/Firefox/Opera

key = e.which;

## }

//alert(key);

if ((key < 48 || key > 57) && key != 8 && key != 46){//8 -> backspace, 46 -> punto

alert("Solo puede capturar n $\bullet$  meros");

return false;

## } else {

```
document.form1.boton_guardar.disabled = false;//activa bot�n enviar
return true;
```
}

#### }

```
function validaForma(){
```
if(document.form1.numero\_minimo.value != "") return true;

else { alert('Debe introducir el n�mero m�nimo'); return false; }

}

## </script>

<link href="estilos.css" rel="stylesheet" type="text/css" />

</head>

<body>

<!-- <form id="form1" name="form1" method="post" action="vecinos\_procesa.php" onSubmit="return validaForma();">

<p>Has seleccionado <b>"Vecinos"</b> al menos en una ocasi�n como valor para configuraci�n. <br><br>Indica el n&uacute;mero de clases: <select name="num\_clases" id="NumClases" onChange="llamaLlenaCombo(this.value);">

> <option value="0">Seleccione...</option> <option value="1">1</option> <option value="2">2</option> <option value="3">3</option> <option value="4">4</option> <option value="5">5</option> <option value="6">6</option> <option value="7">7</option> <option value="8">8</option> <option value="9">9</option> <option value="10">10</option> </select></p>

<p>Ingresa el n�mero m�nimo: &nbsp;<input type="text" size="12" maxlength="3" name="numero\_minimo" onKeyPress="javascript:return soloNumeros(event);" /></p> <p>Datos de la tabla <b><?php echo strtoupper(\$nombre\_tabla\_original); ?></b> (Para cada una de las filas indica el n�mero de clase a la que pertenece):</p>

<p>

<?php

```
$query = "desc ".$nombre_tabla_aux;
```

```
$res = mysql_query($query,$conn);
```

```
$linea1 = "str";
```
 $$i=0;$ 

```
while($f = mysql_fetch_array($res)){
```

```
 extract($f);
```

```
 if(strtoupper($Field)!="ID_TMP" && strtoupper($Field)!="RESULTADO_OPERACION" && 
strtoupper($Field)!="PERTENECE"){
```

```
$linea1 .= "<td><b>".strtoupper($Field)."</b></td>";//nombre columna
```

```
 $campo[$i] = $Field;
```
 $$i++;$ 

}

}

```
$limite = count($campo);
```

```
$linea1 = "~tr>";
```
\$query1 = "select \* from \$nombre\_tabla\_aux";

```
$res1 = mysql_query($query1,$conn);
```
\$linea2 = "";

 $$total = 0;$ 

while( $$f1 = mysql$  fetch array( $$res1$ )){

extract(\$f1);

\$linea2 .= "<tr>";

\$id\_campo\_clase = 0;//sirve para identificar cuando este en el campo clase (último) para poner el campo de texto

```
for($i=0;$i<$limite;$i++){
```

```
$id_campo_clase++;
```

```
$var = $campo[$i];
```
\$valor = \$f1[\$var];

```
if($id_campo_clase == $limite){
```

```
$linea2 .= '<td><select name="valor_clase'.$f1[0].'"
```
id="ValorClase'.\$f1[0].'">

```
</select></td>";
```
} else {

```
if($valor==""){
```
 $$linea2 = " 8nbsp; '''; | |$ 

```
$total++;
```
}else{

\$linea2 .= "<td>".\$f1[\$var]."</td>";

}

}

```
$linea2 .= "</tr>";
```
}

}

echo '<table width="80%" border="1">

'.\$linea1.'

'.\$linea2.'

```
</table>';
```

```
?>
```
 $<$ /p>

<p>&nbsp;</p>

```
<table width="655" border="0">
```
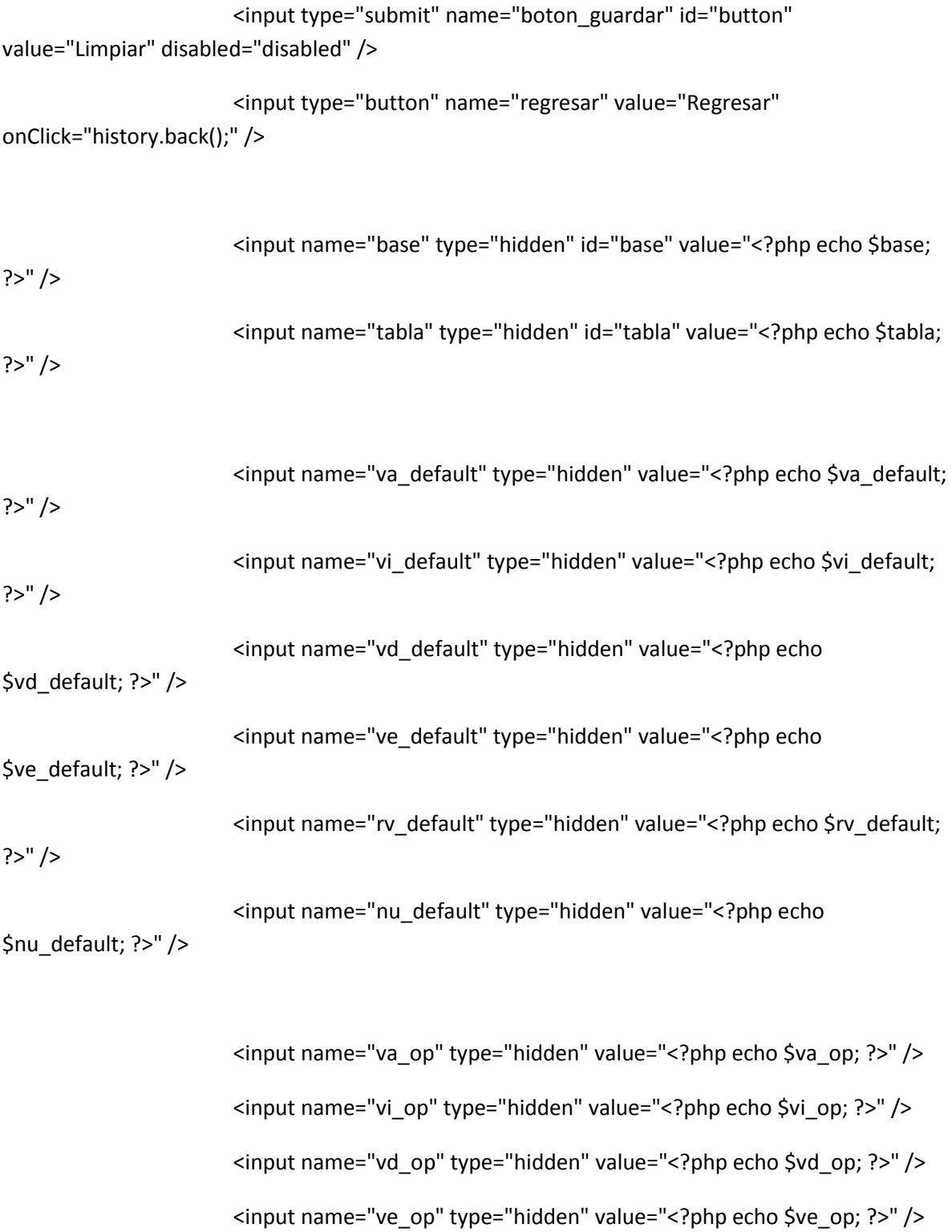

<tr>

<td>

<input name="rv\_op" type="hidden" value="<?php echo \$rv\_op; ?>" /> <input name="nu\_op" type="hidden" value="<?php echo \$nu\_op; ?>" />

<input name="va" type="hidden" value="<?php echo \$va; ?>" /> <input name="vi" type="hidden" value="<?php echo \$vi; ?>" /> <input name="vd" type="hidden" value="<?php echo \$vd; ?>" /> <input name="ve" type="hidden" value="<?php echo \$ve; ?>" /> <input name="rv" type="hidden" value="<?php echo \$rv; ?>" /> <input name="nu" type="hidden" value="<?php echo \$nu; ?>" />

</td>

 $\langle$ tr>

</table>

<p>&nbsp;</p>

</form> -->

 $\langle$ hr/>

<h2>Algoritmo de Bayes</h2>

<form id="form2" name="form2" method="post" action="configurar\_codif\_y\_limpiar3.php" >

<p>Asignar Cargos a la tabla:</p>

 <p>Indica el Numero de Clases: <select name="num\_clases\_bayes" id="NumClases" onChange="llamaLlenaComboBayes(this.value);">

<option value="0">Seleccione...</option>

<option value="1">1</option>

<option value="2">2</option>

<option value="3">3</option>

<option value="4">4</option>

<option value="5">5</option>

<option value="6">6</option>

<option value="7">7</option>

<option value="8">8</option>

<option value="9">9</option>

<option value="10">10</option>

</select></p>

<p>

<?php

\$query = "desc ".\$nombre\_tabla\_aux;

\$res = mysql\_query(\$query,\$conn);

 $$linea1 = "str"$ ;

 $Si=0;$ 

while(\$f = mysql\_fetch\_array(\$res)){

extract(\$f);

 if(strtoupper(\$Field)!="ID\_TMP" && strtoupper(\$Field)!="RESULTADO\_OPERACION" && strtoupper(\$Field)!="PERTENECE"){

\$linea1 .= "<td><b>".strtoupper(\$Field)."</b></td>";//nombre columna

```
 $campo[$i] = $Field;
```

```
$i++; }
}
$limite = count($campo);
$linea1 = "~tr>";
$query1 = "select * from $nombre_tabla_aux";
$res1 = mysql_query($query1,$conn);
$linea2 = "";$total = 0;while($f1 = mysql_fetch_array($res1)){
```
extract(\$f1);

\$linea2 .= "<tr>";

\$id\_campo\_clase = 0;//sirve para identificar cuando este en el campo clase (último) para poner el campo de texto

```
for($i=0;$i<$limite;$i++){
        $id_campo_clase++;
        $var = $campo[$i];
        $valor = $f1[$var];
        if($id_campo_clase == $limite){
                $linea2 .= '<td><select name="C-'.$f1[0].'" id="C-'.$f1[0].'">
```

```
</select></td>";
```
} else {

```
if($valor==""){
```
\$linea2 .= "<td>&nbsp;</td>";

\$total++;

}else{

```
$linea2 .= "<td>".$f1[$var]."</td>";
                               }
                       }
               }
               $linea2 .= "</tr>";
       }
       echo '<table width="80%" border="1">
               '.$linea1.'
               '.$linea2.'
       </table>';
       ?>
       </p>
       <p>&nbsp;</p>
       <table width="655" border="0">
         <tr>
               <td>
                       <input type="submit" name="boton_guardar" id="button" 
value="Limpiar" />
                       <input type="button" name="regresar" value="Regresar" 
onClick="history.back();" />
                       <input name="base" type="hidden" id="base" value="<?php echo $base; 
?>" />
                       <input name="tabla" type="hidden" id="tabla" value="<?php echo $tabla; 
?>" />
```
 <input name="tablaOriginal" type="hidden" id="tablaOriginal" value="<?php echo \$nombre\_tabla\_original; ?>" />

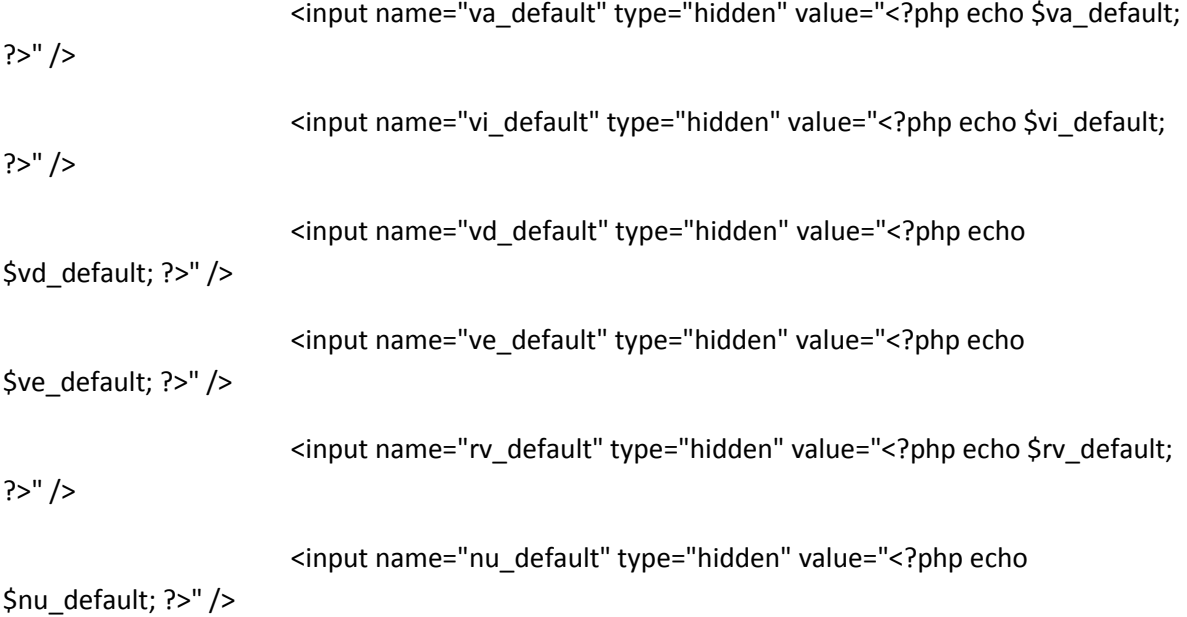

<input name="va\_op" type="hidden" value="<?php echo \$va\_op; ?>" /> <input name="vi\_op" type="hidden" value="<?php echo \$vi\_op; ?>" /> <input name="vd\_op" type="hidden" value="<?php echo \$vd\_op; ?>" /> <input name="ve\_op" type="hidden" value="<?php echo \$ve\_op; ?>" /> <input name="rv\_op" type="hidden" value="<?php echo \$rv\_op; ?>" /> <input name="nu\_op" type="hidden" value="<?php echo \$nu\_op; ?>" />

<input name="va" type="hidden" value="<?php echo \$va; ?>" /> <input name="vi" type="hidden" value="<?php echo \$vi; ?>" /> <input name="vd" type="hidden" value="<?php echo \$vd; ?>" /> <input name="ve" type="hidden" value="<?php echo \$ve; ?>" /> <input name="rv" type="hidden" value="<?php echo \$rv; ?>" />

# <input name="nu" type="hidden" value="<?php echo \$nu; ?>" />

</td>

 $\langle$ tr>

</table>

<p>&nbsp;</p>

</form>

</body>

</html>

<?php

}

?>

#### **PONDERACION**

<?php

include "conexion.php";

extract(\$\_POST);

mysql\_select\_db(\$base);

```
$query = "desc ".$tabla;
$res = mysql_query($query,$conn);
$i=0;while($f = mysql_fetch_array($res)){
  extract($f);
```

```
 $campo[$i] = $Field;
```
 $$i++;$ 

```
}
```

```
$limite = count($campo);
```

```
$configuraciones = array(NULL,"VA","VI","VE","VD","RV","");
```
\$query1 = "select \* from \$tabla";

```
$res1 = mysql_query($query1,$conn);
```
 $$i2=0;$ 

 $$i3=0;$ 

\$encontrado="";

\$faltante="";

\$registros\_completos=0;

\$no\_se\_pudo\_aplicar\_algoritmo=0;

\$se\_modificaron=0;

\$txt\_faltante = "";

\$txt\_encontrado = "";

\$valor\_encontrado = "";

```
$campos_actualizar = "";
```

```
$where_update="";
```

```
$faltante_update="";
```

```
while($f1 = mysql_fetch_array($res1)){
```
extract(\$f1);

 $$i2=0;$ 

 $$i3=0;$ 

\$encontrado="";

\$faltante="";

\$valor\_encontrado="";

 $\text{Squery2} = \text{""}$ ;

\$txt\_encontrado="";

\$txt\_faltante="";

\$campos\_actualizar="";

\$where\_update="";

\$faltante\_update="";

```
for($i=0;$i<$limite;$i++){
```
\$var = \$campo[\$i];

if(in\_array(\$f1[\$var],\$configuraciones)){

\$faltante[\$i2] = \$var;

\$valor\_faltante[\$i2] = \$f1[\$var];

\$i2++;

}else{

\$encontrado[\$i3] = \$var;

\$valor\_encontrado[\$i3] = \$f1[\$var];

 $$i3++;$
}

}

if(!empty(\$faltante)){

for(\$k=0;\$k<count(\$encontrado); \$k++){

\$txt\_encontrado .= " and ".\$encontrado[\$k]." like '%".\$valor\_encontrado[\$k]."%'";

\$where\_update .= " and ".\$encontrado[\$k]." like '".\$valor\_encontrado[\$k]."'";

}

for(\$j=0;\$j<count(\$faltante); \$j++){

\$txt\_faltante .= \$faltante[\$j].",";

\$faltante\_update[\$j] = \$faltante[\$j];

if(\$valor\_faltante[\$j]==NULL){

\$txt\_encontrado .= " and ".\$faltante[\$j]." is not null";

\$where\_update .= " and ".\$faltante[\$j]." is null";

}else{

}

\$txt\_encontrado .= " and ".\$faltante[\$j]." <>

'".\$valor\_faltante[\$j]."'";

\$where\_update .= " and ".\$faltante[\$j]." like

'".\$valor\_faltante[\$j]."'";

}

\$txt\_faltante = substr(\$txt\_faltante,0,strlen(\$txt\_faltante)-1);

```
$query2 = "select $txt_faltante from $tabla where 1=1 $txt_encontrado";
$res2 = mysql_query($query2, $conn);
if(mysql_num_rows($res2)>0){
       $f2 = mysql_fetch_array($res2);
```
//echo \$query2."<br>";

foreach(\$faltante\_update as \$valor){

\$campos\_actualizar .= "\$valor='".\$f2[\$valor]."',";

}

\$campos\_actualizar = substr(\$campos\_actualizar,0,strlen(\$campos\_actualizar)-1);

\$query3 = "update \$tabla

set \$campos\_actualizar

where 1=1 \$where\_update";

mysql\_query(\$query3,\$conn) or die(mysql\_error());

\$se\_modificaron++;

//echo \$query3."<br>";

#### }else{

\$no\_se\_pudo\_aplicar\_algoritmo++;

}

# }else{

}

\$registros\_completos++;

}

echo "<h1>Resultados finales</h1>";

echo "\$no\_se\_pudo\_aplicar\_algoritmo registros no se les pudo aplicar el algortimo<br>"; echo "\$se\_modificaron registros se les aplico el algoritmo<br>"; echo "\$registros\_completos registros tenían toda su información<br>";

?>

 $<$ /p>

<p>

<?php

//este codigo es para mostrar el resultado de la tabla, ESTA TABLA ES TEMPORAL,

//SOLO HASTA QUE SE GUARDEN LOS CAMBIOS SE AFECTA LA TABLA ORIGINAL

```
$query = "desc ".$tabla;
```

```
$res = mysql_query($query,$conn);
```

```
$linea1 = "str";
```
 $$i=0;$ 

```
while($f = mysql_fetch_array($res)){
```
extract(\$f);

```
$linea1 .= "<td><b>".strtoupper($Field)."</b></td>";
```
\$campo[\$i] = \$Field;

 $$i++;$ 

}

\$limite = count(\$campo);

```
$linea1 = "~t";
```

```
$query1 = "select * from $tabla";
$res1 = mysql_query($query1,$conn);
$linea2 = "";while($f1 = mysql_fetch_array($res1)){
        extract($f1);
        $linea2 .= "<tr>";
        for($i=0;$i<$limite;$i++){
                $var = $campo[$i];
                $linea2 .= "<td>".$f1[$var]."</td>";
        }
        $linea2 .= "</tr>"; 
}
```

```
echo '<table width="80%" border="1">
```
'.\$linea1.'

'.\$linea2.'

</table>';

```
?>
```
 $<$ /p>

<form id="form1" name="form1" method="post" action="ejecutar\_donante2.php"> <input type="submit" name="button" id="button" value="Guardar cambios" /> <input type="hidden" name="base" id="base" value="<?php echo \$base; ?>" />

```
 <input type="hidden" name="tabla" id="tabla" value="<?php echo $tabla; ?>"/>
  <input type="hidden" name="tabla_ant" id="tabla_ant" value="<?php echo $tabla_ant; ?>"/>
</form>
```
<form id="form2" name="form2" method="post" action="deshacer\_donante.php">

 $2<sub>r</sub>$ />

<input type="submit" name="button2" id="button2" value="Deshacer cambios" />

<input type="hidden" name="base" id="base" value="<?php echo \$base; ?>" />

<input type="hidden" name="tabla" id="tabla" value="<?php echo \$tabla; ?>"/>

<input type="hidden" name="tabla\_ant" id="tabla\_ant" value="<?php echo \$tabla\_ant; ?>"/>

</form>

<p>&nbsp;</p>

</body>

</html>

#### **VECINOS**

<?php

extract(\$\_POST);

```
include "conexion.php";
```
mysql\_select\_db(\$base);

\$indices\_ignorar = array();

//vecinos sólo aplica para hot deck, su id dentro de ella es 4

//va\_op, vi\_op, vd\_op, ve\_op, rv\_op, nu\_op =  $1$  - hot deck,  $2$  - mtc

//va, vi, vd, ve, rv, nu =  $4$  - vecinos

//si alguna del primer grupo de variables es 1 (hot deck) entra y valida si alguna del segundo grupo es 4 (vecinos)

//sino, no entra a este código y reenvía al configurar\_codif\_y\_limpiar3.php

\$nombre\_tabla\_original = substr(\$tabla, 0, (strlen(\$tabla) - 5));

\$nombre\_tabla\_aux = substr(\$tabla, 0, (strlen(\$tabla) - 5))." aux";

//echo \$nombre\_tabla\_original;

//forma el arreglo con los distintos métodos que seleccionó el usuario para realizar el proceso de vecinos

if(\$va\_op == 1 && \$va == 4){ \$entra\_vecinos = 1; \$metodo\_vecinos[] = 'VA'; }

if(\$vi\_op ==  $1 & 8 & 5$ vi ==  $4$ ){ \$entra\_vecinos =  $1$ ; \$metodo\_vecinos[] = 'VI'; }

if(\$vd\_op == 1 && \$vd == 4){ \$entra\_vecinos = 1; \$metodo\_vecinos[] = 'VD'; }

if(\$ve\_op == 1 && \$ve == 4){ \$entra\_vecinos = 1; \$metodo\_vecinos[] = 'VE'; }

if( $$rv$ op == 1 & 8$   $$rv == 4}$ {  $$entra$ vecinos = 1; $metodo$ vecinos[] = 'RV'; }$ 

if( $\sin u$  op == 1 &&  $\sin u = 4$ ){  $\sin u$  vecinos = 1;  $\sin u$  vecinos [] = 'NULL'; }

//siforeach (\$metodo\_vecinos as \$value) echo "<br>arreglo\_metodo\_vecinos: \$value";

//se hace el update en la tabla auxiliar de cada clase por registro según haya elegido el usuario

\$cuenta\_registros = 0;

\$result2 = mysql\_query("select ID\_TMP from \$nombre\_tabla\_aux", \$conn);

```
while($query_data2 = mysql_fetch_array($result2)){
```
\$cuenta\_registros++;

```
mysql_query("update $nombre_tabla_aux set clase = 
".$_POST['valor_clase'.$query_data2['ID_TMP']]." where id_tmp = 
".$query_data2['ID_TMP'],$conn);
```
}//fin while

//se recorre la tabla auxiliar para determinar los id's que tienen algún valor de configuración seleccionados por el usuario (contenidos en el arreglo)

```
$query = "desc ".$nombre_tabla_aux;
```

```
$res = mysql_query($query,$conn);
```
 $$i=0;$ 

```
while($f = mysql_fetch_array($res)){
```

```
 extract($f);
```

```
 if(strtoupper($Field)!="ID_TMP" && strtoupper($Field)!="CLASE" && 
strtoupper($Field)!="RESULTADO_OPERACION" && strtoupper($Field)!="PERTENECE"){
          $campo[$i] = $Field;
         $i++; }
}
$indice_vecinos = array();
$limite = count($campo);
\text{Squery1} = \text{"select} * \text{from } \text{Snombre} tabla aux";
$res1 = mysql_query($query1,$conn);
while($f1 = mysql_fetch_array($res1)){
        extract($f1);
```
for(\$i=0;\$i<\$limite;\$i++){

\$var = \$campo[\$i];

\$valor = \$f1[\$var];

//foreach (\$metodo\_vecinos as \$value) echo "<br>value: \$value";

foreach (\$metodo\_vecinos as \$value){//se recorre el arreglo con los valores de configuración seleccionados por el usuario (VA, VI, VD, ..., NULL)

 $if(\frac{1}{2}$ value == 'NULL')  $\frac{1}{2}$ value = ";

if(\$valor==\$value){//encuentra el registro al cual se le debe aplicar el método vecinos, almacena ese id en un arreglo

\$indice\_vecinos[] = \$f1[0];//\$f1[0]; índice cero siempre será el id

del registro

```
$posicion_columna_incognita[] = $i;//guarda la posición de la 
columna en la que se encuentra el valor de configuración, la primera es cero
```
} else {//sino es un id al cual se le deba aplicar un método, se buscan los id's que contengan un código VA, VI, ..., NULL, etc.

```
if($valor == "VA" || $valor == "VI" || $valor == "VD" || $valor == 
"VE" || $valor == "RV" || $valor == "VA" || $valor == "NULL" || $valor == "")
```
\$indices\_ignorar[] = \$f1[0];//arreglo que contiene los indices a los cuales debe ingnorar por contener VA, VI, etc

}

}

}//fin for

}//fin while

/\*sipruebaforeach (\$posicion\_columna\_incognita as \$value){

echo "<br/>br>posicion\_columna\_incognita: \$value";

}\*/

/\*\*\*\*\*\*\*\*\*\*\*\*\*\*\*\*\*\*\*\*\*\*\*\*\*\*\*\*\*\*\*\*\*\*\*\*\*\*\*\*\*\*\*\*\*\*\*\*\*\*\*\*\*\*\*\*\*\*\*\*\*\*\*\*\*\*\*\*\*\*\*\*\*\*\*\*\*\*\* \*\*\*\*\*\*/

//si no tiene ningun elemento el arreglo \$indice\_vecinos se borra la tabla auxiliar y se debe continuar con los métodos distintos a vecinos

//echo "<br>count(\$indice\_vecinos): ".count(\$indice\_vecinos);

```
if(count($indice_vecinos) > 0){
```
/\*siforeach (\$metodo\_vecinos as \$value){

echo "<br/>stometodo\_vecinos: \$value";

}

foreach (\$indice\_vecinos as \$value){

echo "<br/>shortandice\_vecinos: \$value";

}

foreach (\$indices\_ignorar as \$value){

echo "<br/>shindices\_ignorar: \$value";

}\*/

\$cadena\_query\_not\_in = "";

foreach (\$indice\_vecinos as \$value){

//siecho "<br>v>>>>arreglo\_indice\_vecinos: \$value";

\$cadena\_query\_not\_in .= "\$value,";//crea una cadena con los índices para incluirla posteriormente en el query (not in)

}

\$cadena query not in = substr(\$cadena query not in, 0, strlen(\$cadena query not in)  $- 1$ );

//se recorre el arreglo que contiene los índices de los registros a los cuales se les aplica el método vecinos

//se obtienen los datos de las columnas con los cuales se harán las operaciones y se guardan en un arreglo de arreglos

 $\frac{1}{2}$ indice\_aux = 0;

for( $$i = 0; $i <$  count( $$indice\_vecinos); $i++$$ }

//foreach (\$indice\_vecinos as \$value){

unset(\$datos\_registro);

\$query1 = "select \* from \$nombre\_tabla\_aux where id\_tmp = ".\$indice\_vecinos[\$i];

\$res1 = mysql\_query(\$query1,\$conn);

while(\$f1 = mysql\_fetch\_array(\$res1)){

extract(\$f1);

 $\text{Sindice}$  aux = 0;

 $for(\$j=0;\$j<\$limite;\$j++)\{$ 

\$var = \$campo[\$j];

\$valor = \$f1[\$var];

//siecho @"<br>a ver \$posicion\_columna\_incognita[\$j]:

".@\$posicion\_columna\_incognita[\$j];

```
//siecho "<br>a ver $j: ".$j;
```
operación

```
if($j != @$posicion_columna_incognita[$j]){
```
//echo "<br>JJJJ: \$j";

\$datos\_registro[\$j] = \$valor;

\$indice\_aux++;

}

//}

}//fin for

}//fin while

//en este momento tengo el registro al cual se le aplica el método vecinos

//- su id \$indice\_vecinos[\$i]

//- los índices con las posiciones de las columnas en donde se encuentran los datos y los datos \$datos\_registro[], el índice es la posición de la columna en la tabla (0,1,2,...)

/\*sipruebaforeach (\$datos\_registro as \$key1 => \$valor1){

echo "<br >>b>datos\_registro: \$key1 - \$valor1</b>";

}

for( $Sy = 0$ ;  $Sy \le$  count( $S$ datos registro);  $Sy++$ }

//echo "<br>count: ".count(\$datos\_registro);

if (array\_key\_exists(\$y, \$datos\_registro))

echo "<br>>b>\$y - \$datos\_registro[\$y]</b>";

}\*/

//siecho "<br>..........................................";

//se traen todos los registros excepto a los que se les aplicará el método de vecinos para hacer las operaciones

\$query1 = "select \* from \$nombre\_tabla\_aux where id\_tmp not in(\$cadena\_query\_not\_in)";

\$res1 = mysql\_query(\$query1,\$conn);

\$resultado = 0;

while(\$f1 = mysql\_fetch\_array(\$res1)){

extract(\$f1);

for(\$j=0;\$j<\$limite;\$j++){//recorre cada registro de la tabla

\$var = \$campo[\$j];//nombres columnas

\$dato = \$f1[\$var];

//debe entrar a los registros y preguntar si existe en el arreglo el índice que vaya marcando \$j (que es el contador que se incrementa por cada columna del registro), si existe debe aplicarle la operación

if (array\_key\_exists(\$j, \$datos\_registro)){//aplica operación

 $\frac{1}{(4-1)^2}$ +((3-1)<sup>^2</sup>)

\$resultado\_parcial = pow(\$datos\_registro[\$j] - \$dato, 2);

//siecho "<br><b>\* OPERACIÓN: (".\$datos\_registro[\$j]." -

".\$dato.")^2 </b>";

\$resultado = \$resultado + \$resultado\_parcial;

//siecho "<br>\* RESULTADO parcial: \$resultado\_parcial";

}

}//fin for

//siecho "<br>\* RESULTADO final por registro: \$resultado";

//siecho "<br>"> dato: \$dato";

//update a la tabla auxiliar con el resultado de la operación, ignorando los indices del arreglo indices a ignorar

\$indice\_a\_ignorar = array\_search(\$f1[0], \$indices\_ignorar);

if(strlen(\$indice\_a\_ignorar) == 0){

mysql\_query("update \$nombre\_tabla\_aux set resultado\_operacion = \$resultado where id\_tmp = ".\$f1[0],\$conn);

//siecho "<br>"<br/> query update resultado update: \$nombre\_tabla\_aux set resultado\_operacion = \$resultado where id\_tmp = ".\$f1[0];

} else {

//siecho "<br>"><br/>existe indice a ignorar ";</a> existe indication indice<br/>  $\alpha$  ignorar";

}

//se compara el número mínimo (dado por el usuario) con el resultado de

la operación,

//si el resultado de la operación es menor o igual que el número mínimo dado por el usuario se dice que pertenece a la clase (se actualiza en la tabla el número correspondiente a la clase), sino se pone cero

\$result3 = mysql\_query("select clase from \$nombre\_tabla\_aux where id\_tmp = ".\$f1[0], \$conn);

\$query\_data3 = mysql\_fetch\_array(\$result3);

\$clase\_registro = \$query\_data3['clase'];

if(\$resultado <= \$numero\_minimo) \$pertenece = \$clase\_registro;

else \$pertenece = 0;

//siecho "<br>query: update \$nombre\_tabla\_aux set pertenece = \$pertenece where id\_tmp = ".\$f1[0];

if(strlen(\$indice\_a\_ignorar) == 0){

mysql\_query("update \$nombre\_tabla\_aux set pertenece = \$pertenece where id tmp = ".\$f1[0],\$conn);

//echo "<br>update \$nombre\_tabla\_aux set pertenece = \$pertenece where id\_tmp = ".\$f1[0];

} else {

//siecho "<br>"<br/>existe indice a ignorar, no actualiza pertenece:

\$indice\_a\_ignorar";

}

\$resultado = 0;

}//fin while

//Se consigue la clase con mayor presencia

\$total\_clase\_maxima = 0;

\$clase\_maxima = 0;

\$result4 = mysql\_query("SELECT clase, pertenece, count( \* ) AS total

FROM \$nombre\_tabla\_aux

WHERE id\_tmp NOT IN

(\$cadena\_query\_not\_in)

AND pertenece > 0

GROUP BY clase, pertenece",

\$conn);

while(\$query\_data4 = mysql\_fetch\_array(\$result4)){//DUDA: qué ocurre cuando hay clases con la misma cantidad de ocurrencias

//echo "<br/>sh>query\_data4";

if(\$query\_data4['total'] >= \$total\_clase\_maxima){

\$total clase maxima = \$query data4['total'];

\$clase\_maxima = \$query\_data4['clase'];

}

}

//se obtiene el promedio de la columna donde se encuentra la incógnita (\$posicion\_columna\_incognita[\$i]) sumando los valores que pertenezcan a la clase con mayor presencia

> \$promedio = 0; \$sumatoria = 0; \$total\_registros\_promedio = 0;

\$query1 = "select \* from \$nombre\_tabla\_aux where id\_tmp not in(\$cadena\_query\_not\_in) and clase = \$clase\_maxima and pertenece = \$clase\_maxima";

//echo "<br>>>>
Query: \$query1  $\qquad$  ";

\$res1 = mysql\_query(\$query1,\$conn);

```
$resultado = 0;
```

```
while($f1 = mysql_fetch_array($res1)){
```
extract(\$f1);

for(\$j=0;\$j<\$limite;\$j++){//recorre cada registro de la tabla

\$var = \$campo[\$j];//nombres columnas

\$dato = \$f1[\$var];

if(\$posicion\_columna\_incognita[\$i] == \$j && \$dato != "VA" && \$dato != "VI" && \$dato != "VD" && \$dato != "VE" && \$dato != "RV" && \$dato != "NULL" && \$dato != ""){//sólo sumará los datos de la columna donde esta la incógnita

> \$sumatoria = \$sumatoria + \$dato; \$total\_registros\_promedio++; //echo "<br>-- dato a sumar: \$dato";

//echo "<br>-- sumatoria: \$sumatoria";

```
}
```
}//fin for

}//fin while

if(\$total\_registros\_promedio > 0) \$promedio = round(\$sumatoria / \$total\_registros\_promedio);

else \$promedio = 0;

//echo "<br>-- promedio: \$promedio";

//echo "<br>\*\*\*\*\*\*\*\*\*\*\*\*\*\*\*\*\*\*\*\*\*\*\*\*\*\*\*\*\*\*\*\*\*\*\*\*\*\*";

//echo "<br>++query1: \$query1";

/\*siecho "<br>++sumatoria: \$sumatoria";

echo "<br>++total\_registros\_promedio: \$total\_registros\_promedio";

echo "<br>++promedio: \$promedio";\*/

//se actualiza el promedio en el registro al que se le aplicó el método de vecinos

\$query = "desc ".\$nombre\_tabla\_aux;

\$res = mysql\_query(\$query,\$conn);

 $\text{S} \cdot \text{consta} = 0$ ;

while(\$f = mysql\_fetch\_array(\$res)){//Nota: siempre la primer columna es id\_tmp asi que hay que descartar esa

extract(\$f);

if(strtoupper(\$Field)!="ID\_TMP"){

/\*siecho "<br>%% columna: \$Field";

echo "<br>%% contador: \$conta";\*/

if(\$posicion\_columna\_incognita[\$i] == \$conta){

//siecho "<br>%% aqui haría el update a la columna

\$Field";

mysql\_query("update \$nombre\_tabla\_aux set \$Field = \$promedio where id\_tmp = ".\$indice\_vecinos[\$i],\$conn);

```
//echo "<br>_update $nombre_tabla_aux set $Field = 
$promedio where id_tmp = ".$indice_vecinos[$i];
```
} \$conta++; }

//siecho "<br>////////////////////////////////////////////////";

}//fin for(\$i = 0; \$i < count(\$indice\_vecinos); \$i++) itera por cada id al que se le aplica el método vecinos

?>

<!DOCTYPE html PUBLIC "-//W3C//DTD XHTML 1.0 Transitional//EN" "http://www.w3.org/TR/xhtml1/DTD/xhtml1-transitional.dtd">

<html xmlns="http://www.w3.org/1999/xhtml">

}

<head>

<meta http-equiv="Content-Type" content="text/html; charset=iso-8859-1" />

<title>Documento sin t&iacute;tulo</title>

<script>

function deshaceLimpieza(){

url = "deshace\_limpieza\_vecinos.php?nombre\_tabla\_aux=" + document.form1.tabla\_aux.value + "&base=<?php echo \$base; ?>";

```
location.href = url;
```
//alert(url);

}

function confirmaLimpieza(){//reenvia forma a archivo que copiara la tabla aux a temp y redireccionará a configurar\_codif\_y\_limpiar5.php, pasandole los parametros necesarios

url = "confirma\_limpieza\_vecinos.php?nombre\_tabla\_temp=<?php echo substr(\$tabla, 0, (strlen(\$tabla) - 5))."\_temp"; ?>&nombre\_tabla\_aux=" + document.form1.tabla\_aux.value + "&nombre\_tabla=<?php echo substr(\$tabla, 0, (strlen(\$tabla) - 5)); ?>&base=<?php echo \$base; ?>";

document.form1.submit();

//location.href = url;

//alert(url);

```
}
```

```
</script>
```
<link href="estilos.css" rel="stylesheet" type="text/css" />

</head>

<body>

<p>&nbsp;</p>

<p>&nbsp;</p>

<p>&nbsp;</p>

*<form id="form1" name="form1" method="post" action="confirma\_limpieza\_vecinos.php">Resultado de aplicarle el método <b>VECINOS</b> a la tabla*

```
<p>
```

```
<?php
$query = "desc ".$nombre_tabla_aux;
$res = mysql_query($query,$conn);
$linea1 = "<tr>";
$i=0;
$borrar = 0;
while($f = mysql_fetch_array($res)){
  extract($f);
  if(strtoupper($Field)!="ID_TMP" && strtoupper($Field)!="CLASE" && 
strtoupper($Field)!="RESULTADO_OPERACION" && strtoupper($Field)!="PERTENECE"){
         $linea1 .= "<td><b>".strtoupper($Field)."</b></td>";//nombre columna
         $campo[$i] = $Field;
         $i++;
  }
}
$linea1 .= "<td><b>CONSECUTIVO</b></td>";
$limite = count($campo);
$linea1 .= "</tr>";
$query1 = "select * from $nombre_tabla_aux";
$res1 = mysql_query($query1,$conn);
$linea2 = "";
$total = 0;
while($f1 = mysql_fetch_array($res1)){
       extract($f1);
       $es_id_vecinos = array_search($f1[0], $indice_vecinos);
```

```
if(strlen($es_id_vecinos) != 0) $tr_color = " bgcolor='#FFFF00' ";
else $tr_color = "";
```
*\$linea2 .= "<tr \$tr\_color>";*

*\$borrar++;*

*for(\$i=0;\$i<\$limite;\$i++){*

```
$var = $campo[$i];
```
*\$valor = \$f1[\$var];*

```
if($valor==""){
```

```
$linea2 .= "<td>&nbsp;</td>";
```
*\$total++;*

```
} else {
```

```
$linea2 .= "<td>".$f1[$var]."</td>";
```

```
}
```

```
}
```

```
$linea2 .= "<td>$borrar</td>";
```

```
$linea2 .= "</tr>";
```
*}*

```
echo '<table width="80%" border="1">
```
*'.\$linea1.'*

*'.\$linea2.'*

## *</table>';*

*?>*

*</p>*

<p>&nbsp;</p>

```
<table width="655" border="0">
```
 *<tr>*

*<input type="button" name="btn\_confirma" id="btn\_confirma" value="Confirmar Limpieza" onclick="confirmaLimpieza();" />*

*<input type="button" name="btn\_deshace" id="btn\_deshace" value="Deshacer Limpieza" onclick="deshaceLimpieza();" />*

*<input name="base" type="hidden" id="base" value="<?php echo \$base; ?>" /> <input name="tabla" type="hidden" id="tabla" value="<?php echo \$tabla; ?>" /> <input name="tabla\_aux" type="hidden" id="tabla\_aux" value="<?php echo \$nombre\_tabla\_aux; ?>" />*

*<input name="nombre\_tabla\_aux" type="hidden" id="nombre\_tabla\_aux" value="<?php echo \$nombre\_tabla\_aux; ?>" />*

*<input name="nombre\_tabla\_temp" type="hidden" id="nombre\_tabla\_temp" value="<?php echo substr(\$tabla, 0, (strlen(\$tabla) - 5))."\_temp"; ?>" />*

*<input name="nombre\_tabla" type="hidden" id="nombre\_tabla" value="<?php echo substr(\$tabla, 0, (strlen(\$tabla) - 5)); ?>" />*

> *<input name="va\_default" type="hidden" value="<?php echo \$va\_default; ?>" /> <input name="vi\_default" type="hidden" value="<?php echo \$vi\_default; ?>" /> <input name="vd\_default" type="hidden" value="<?php echo \$vd\_default; ?>" /> <input name="ve\_default" type="hidden" value="<?php echo \$ve\_default; ?>" /> <input name="rv\_default" type="hidden" value="<?php echo \$rv\_default; ?>" /> <input name="nu\_default" type="hidden" value="<?php echo \$nu\_default; ?>" />*

*<input name="va\_op" type="hidden" value="<?php echo \$va\_op; ?>" /> <input name="vi\_op" type="hidden" value="<?php echo \$vi\_op; ?>" /> <input name="vd\_op" type="hidden" value="<?php echo \$vd\_op; ?>" /> <input name="ve\_op" type="hidden" value="<?php echo \$ve\_op; ?>" />*

*<td>*

*<input name="rv\_op" type="hidden" value="<?php echo \$rv\_op; ?>" /> <input name="nu\_op" type="hidden" value="<?php echo \$nu\_op; ?>" />*

```
<input name="va" type="hidden" value="<?php echo $va; ?>" />
<input name="vi" type="hidden" value="<?php echo $vi; ?>" />
<input name="vd" type="hidden" value="<?php echo $vd; ?>" />
<input name="ve" type="hidden" value="<?php echo $ve; ?>" />
<input name="rv" type="hidden" value="<?php echo $rv; ?>" />
<input name="nu" type="hidden" value="<?php echo $nu; ?>" />
```
 *</td>*

 *</tr>*

*</table>*

<p>&nbsp;</p>

*</form>*

*</body>*

*</html>*

*<?php*

*//quitar*

*//\$query4 = "drop table \$nombre\_tabla\_aux";*

*//mysql\_query(\$query4,\$conn);*

```
} else {//if(count($indice_vecinos) > 0){
```
*//falta aqui borra tabla auxiliar y redirecciona a que continue con los otros métodos*

*\$query4 = "drop table \$nombre\_tabla\_aux";*

*mysql\_query(\$query4,\$conn);*

*?>*

*<!DOCTYPE html PUBLIC "-//W3C//DTD XHTML 1.0 Transitional//EN" "http://www.w3.org/TR/xhtml1/DTD/xhtml1-transitional.dtd">*

*<html xmlns="http://www.w3.org/1999/xhtml">*

*<head>*

```
<meta http-equiv="Content-Type" content="text/html; charset=iso-8859-1" />
```
*<title>Documento sin t&iacute;tulo</title>*

*<script>*

*function reenviaPagina(){*

*alert("No se puede aplicar el método vecinos debido a que no existe en la tabla la configuración asignada");*

```
document.form1.submit();
```
## *}*

*</script>*

```
<link href="estilos.css" rel="stylesheet" type="text/css" />
```
*</head>*

```
<body onload="reenviaPagina();">
```

```
<form id="form1" id="form1" name="form1" method="post" 
action="configurar_codif_y_limpiar3.php">
```

```
<input name="base" type="hidden" id="base" value="<?php echo $base; ?>" />
<input name="tabla" type="hidden" id="tabla" value="<?php echo $tabla; ?>" />
```

```
<input name="va_default" type="hidden" value="<?php echo $va_default; ?>" />
<input name="vi_default" type="hidden" value="<?php echo $vi_default; ?>" />
<input name="vd_default" type="hidden" value="<?php echo $vd_default; ?>" />
<input name="ve_default" type="hidden" value="<?php echo $ve_default; ?>" />
<input name="rv_default" type="hidden" value="<?php echo $rv_default; ?>" />
<input name="nu_default" type="hidden" value="<?php echo $nu_default; ?>" />
```
*<input name="va\_op" type="hidden" value="<?php echo \$va\_op; ?>" /> <input name="vi\_op" type="hidden" value="<?php echo \$vi\_op; ?>" /> <input name="vd\_op" type="hidden" value="<?php echo \$vd\_op; ?>" /> <input name="ve\_op" type="hidden" value="<?php echo \$ve\_op; ?>" /> <input name="rv\_op" type="hidden" value="<?php echo \$rv\_op; ?>" /> <input name="nu\_op" type="hidden" value="<?php echo \$nu\_op; ?>" />*

*<input name="va" type="hidden" value="<?php echo \$va; ?>" /> <input name="vi" type="hidden" value="<?php echo \$vi; ?>" /> <input name="vd" type="hidden" value="<?php echo \$vd; ?>" /> <input name="ve" type="hidden" value="<?php echo \$ve; ?>" /> <input name="rv" type="hidden" value="<?php echo \$rv; ?>" /> <input name="nu" type="hidden" value="<?php echo \$nu; ?>" />*

*</form>*

*</body>*

*</html>*

*<?php*

*}*

*?>*